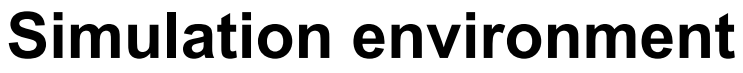

- •**Simulation = modeling + analysis**
- • **Environment**
	- • **design under test (DUT)**
		- **• different abstraction levels**
	- • **stimuli generator**
		- **• different input-data sequences**
	- • **results analyzer**
		- **• is DUT responding correctly?**
- •**Different combinations exist...**

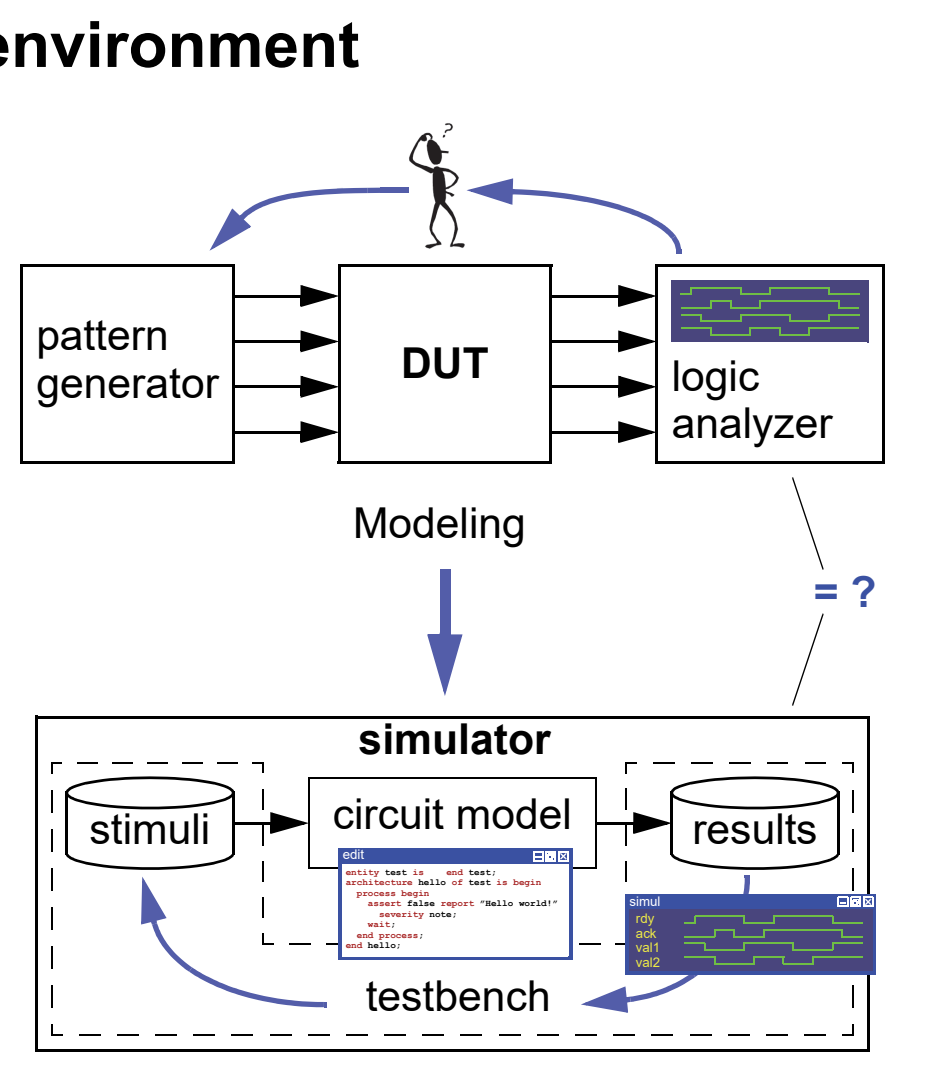

FTÜ 1918

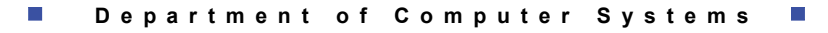

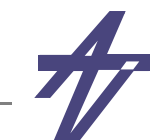

# **Use of HDL –> Simulation**

- • **Simulation = modeling + analysis**
	- •**Logic / register-transfer / functional (behavioral) / system level simulation**

**concurrent / parallel modules connected via signal / channels sequential vs. concurrent execution? execution order?!current / new values to avoidnon-determinism**

**event queue history+future**

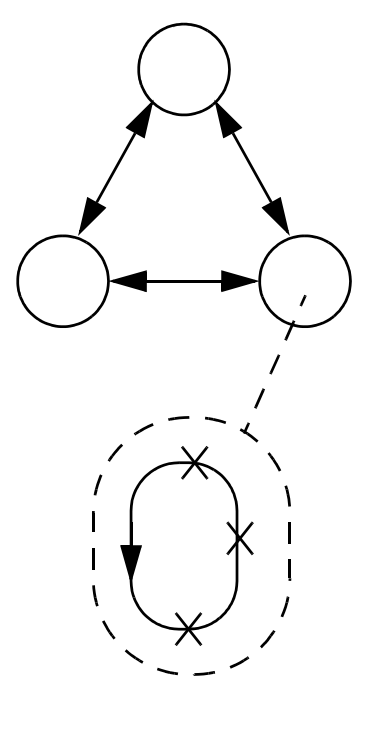

**module / unit / process continuous execution is slowonly when needed? time / event triggered**

**different simulation engines**

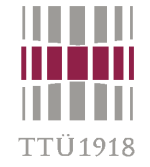

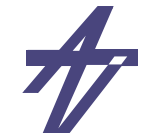

# **Simulators & timing/delay models**

- • **Time & events**
	- • *Time-driven***: all components of the digital logic system are evaluated at every time step**
	- • *Event-driven***: system input events are kept in an time-ordered event queue**
- • **Delay models**
	- •**unit-delay (RTL simulator)**
	- •**zero-delay (Verilog)**
	- •*delta***-delay (VHDL) – δ-delay, ∆-delay**
- • **Simulation engines**
	- $\bullet$  **all make use of the three following steps but details differ...**
		- **• (1) calculate (and remember) new values for signals**
		- **• (2) update signal values**
		- **• (3) update time**

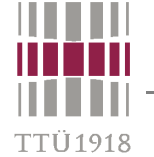

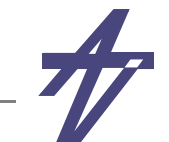

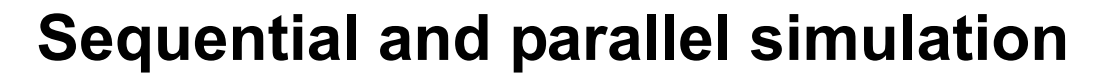

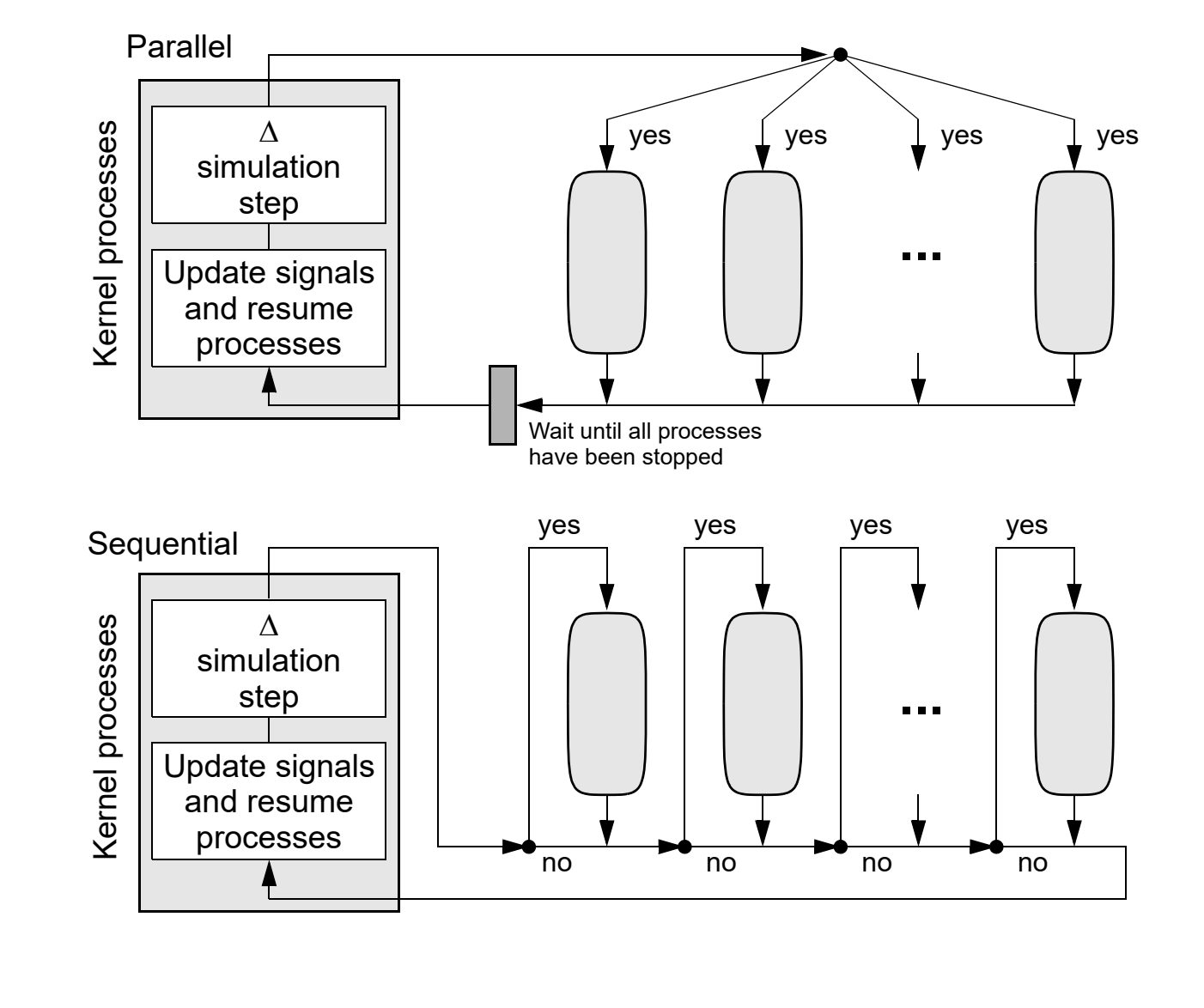

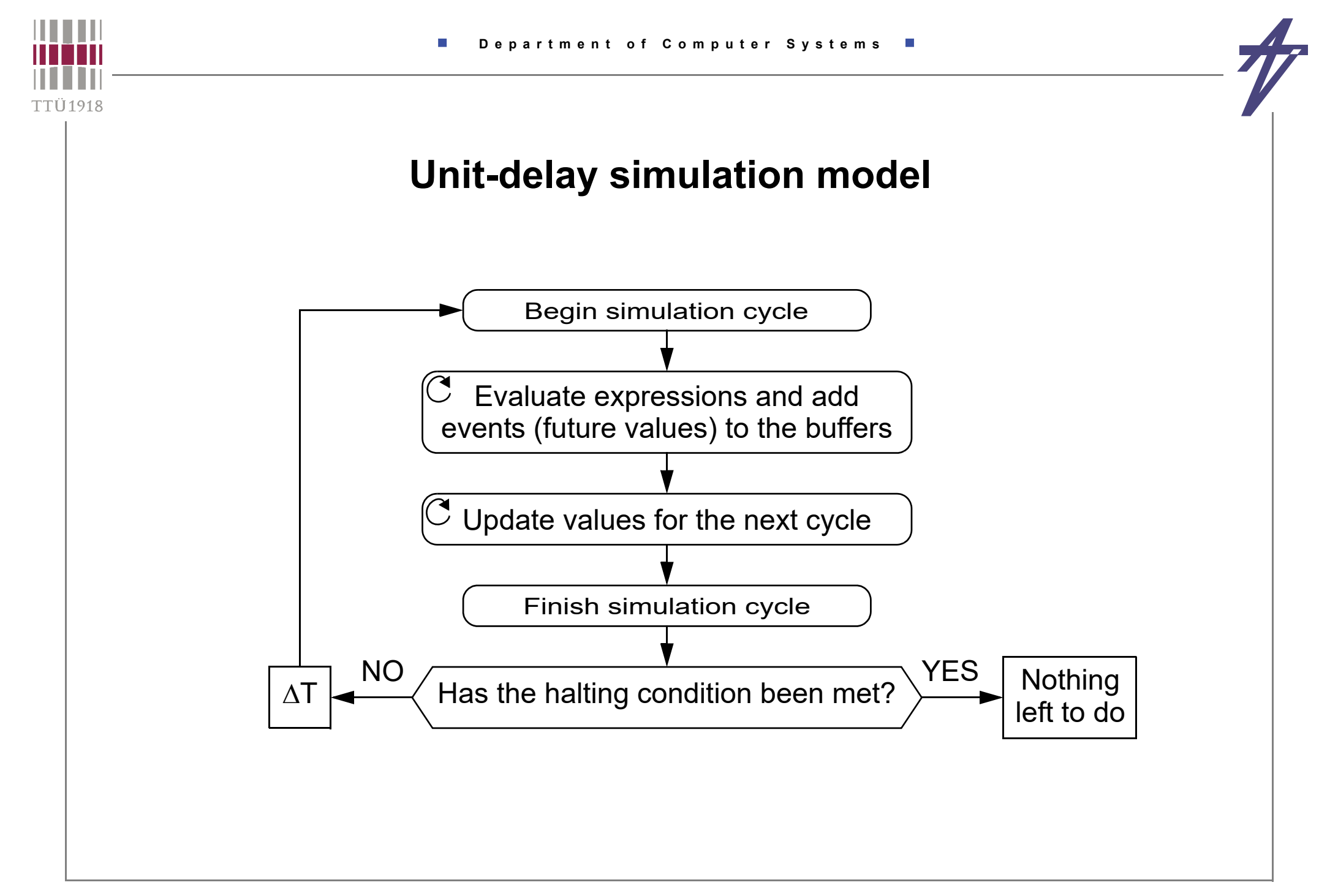

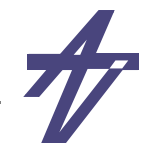

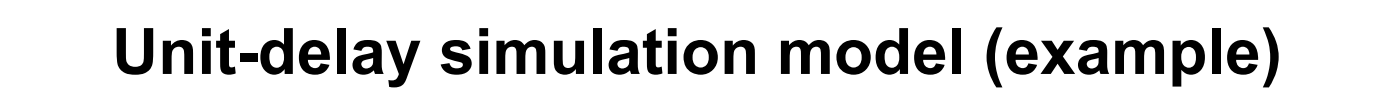

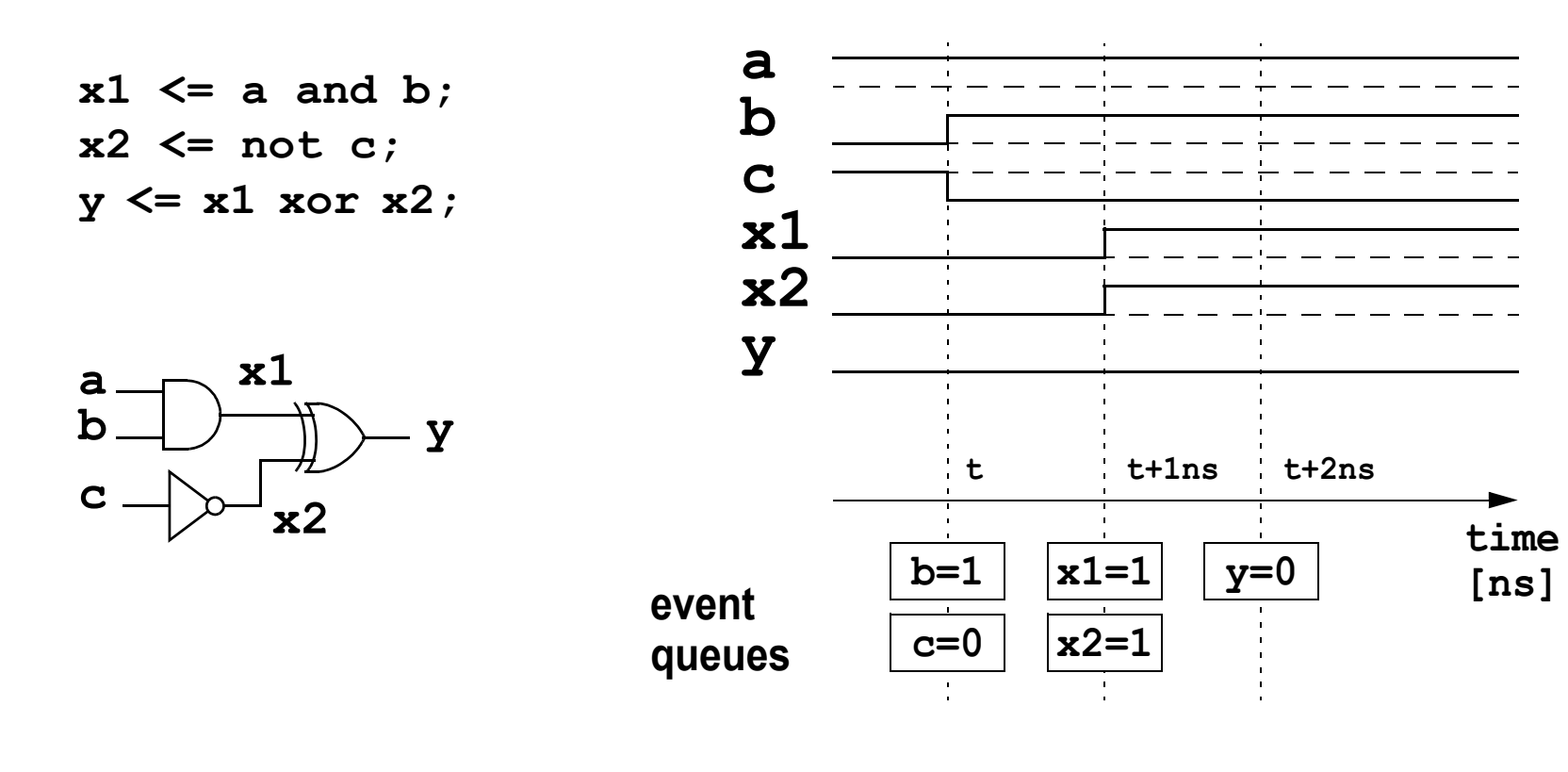

•**Very fast but does not allow immediate signal changes**

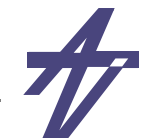

# **Zero-delay simulation model (Verilog)**

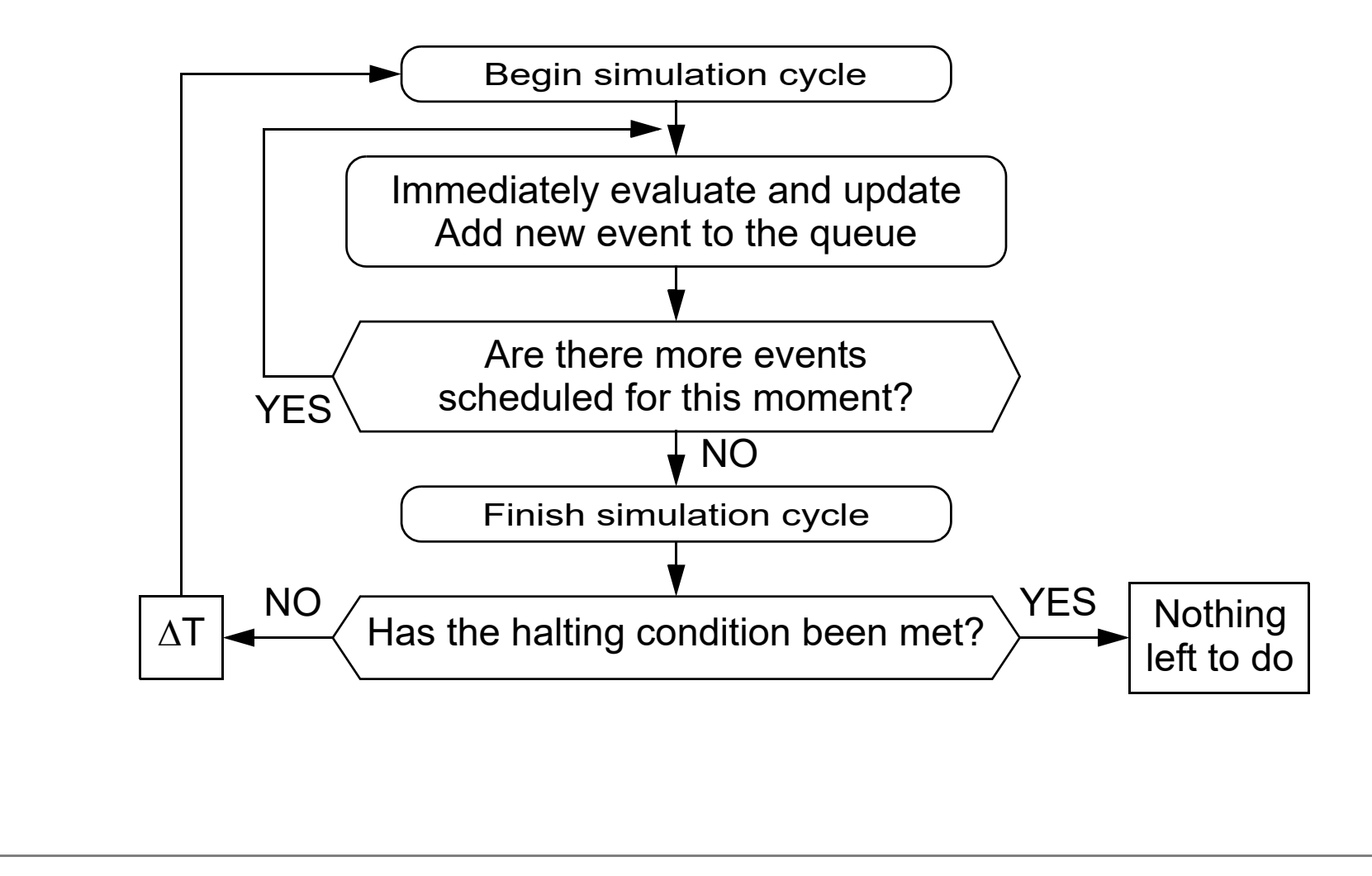

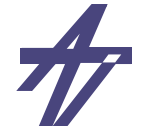

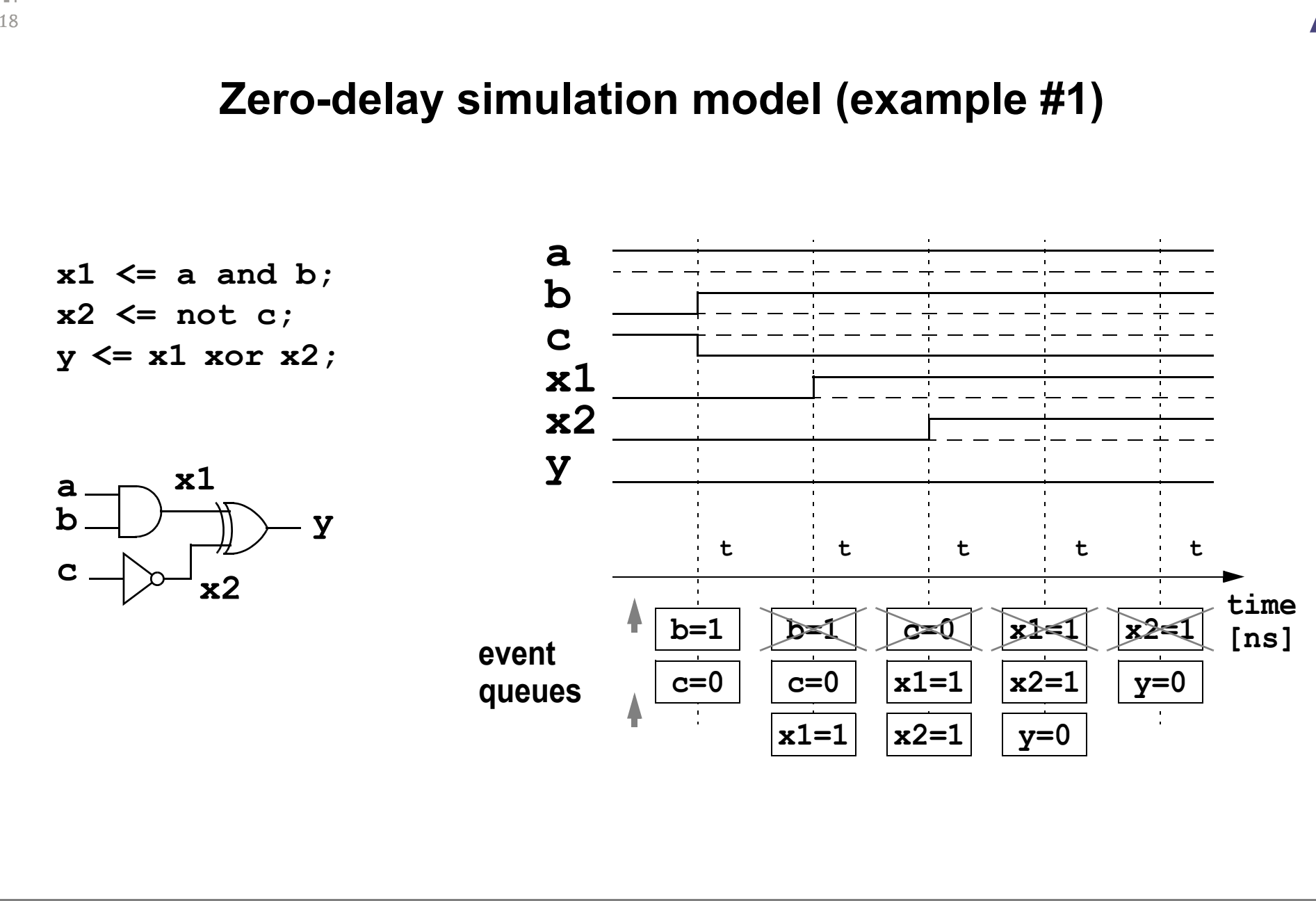

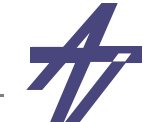

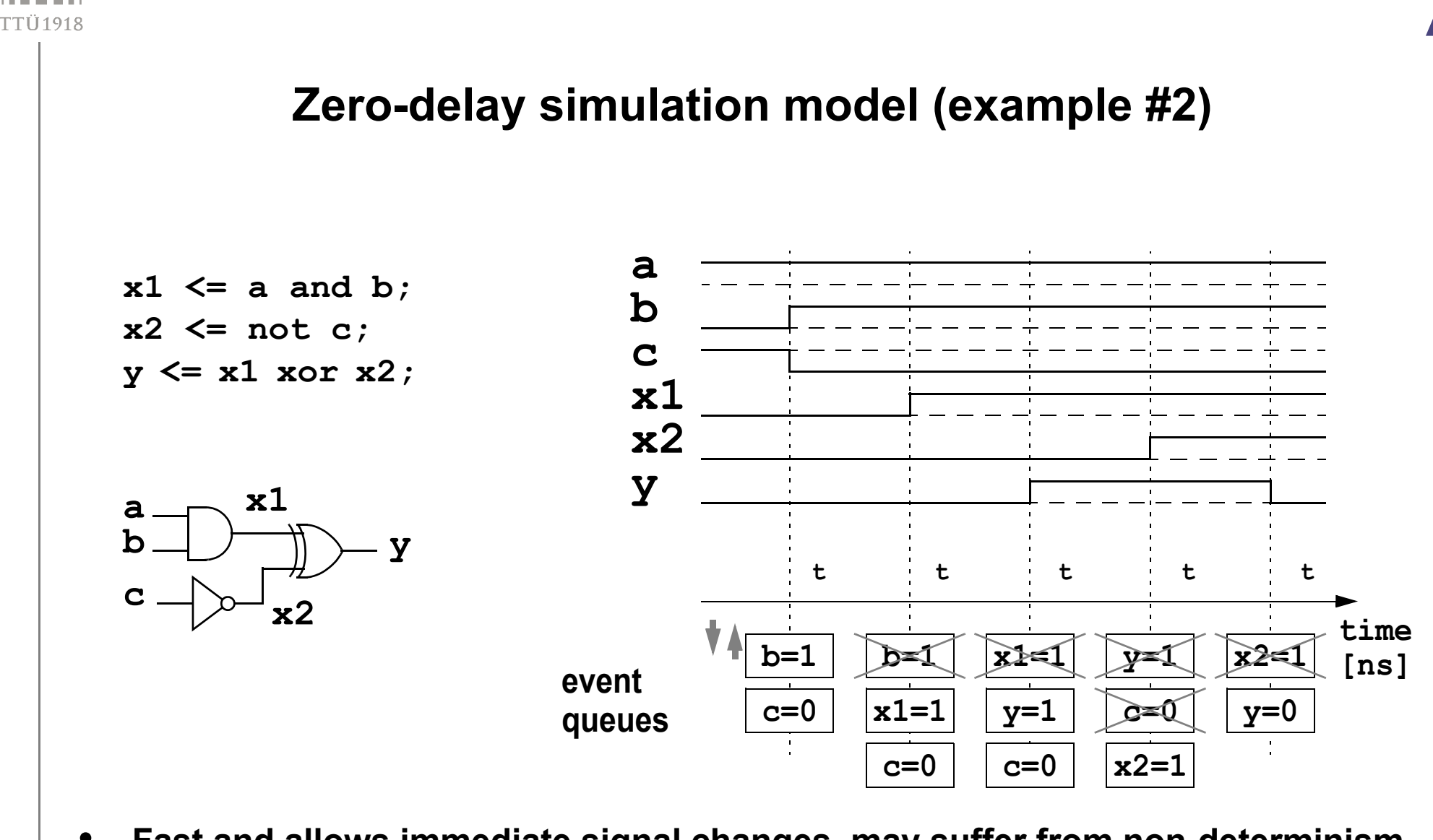

•**Fast and allows immediate signal changes, may suffer from non-determinism**

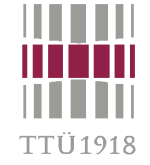

#### **Non-deterministic behavior**

```
module anotherVerilogTrick;
   reg [3:0] w;
   reg x;
   initial begin
    x = 0; w = 0;
     #100 x = 1; #100;
   end always @(posedge x) w = 3;
   always @(posedge x) w = 5;
endmodule
```

```
module anotherVerilogTrick;
   reg [3:0] w;
   reg x;
   initial begin
    x = 0; w = 0;
     #100 x = 1; #100;
   end always @(posedge x) w = 5;
  always \theta (posedge x) w = 3;
endmodule
```
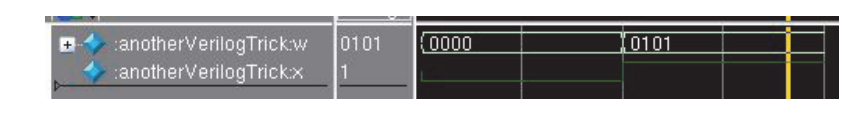

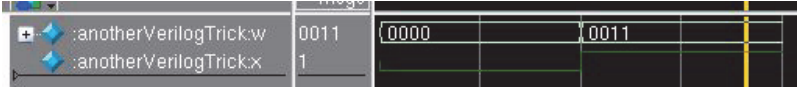

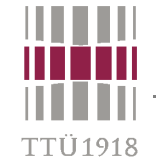

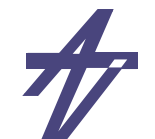

# **Delta-delay (VHDL) simulation model**

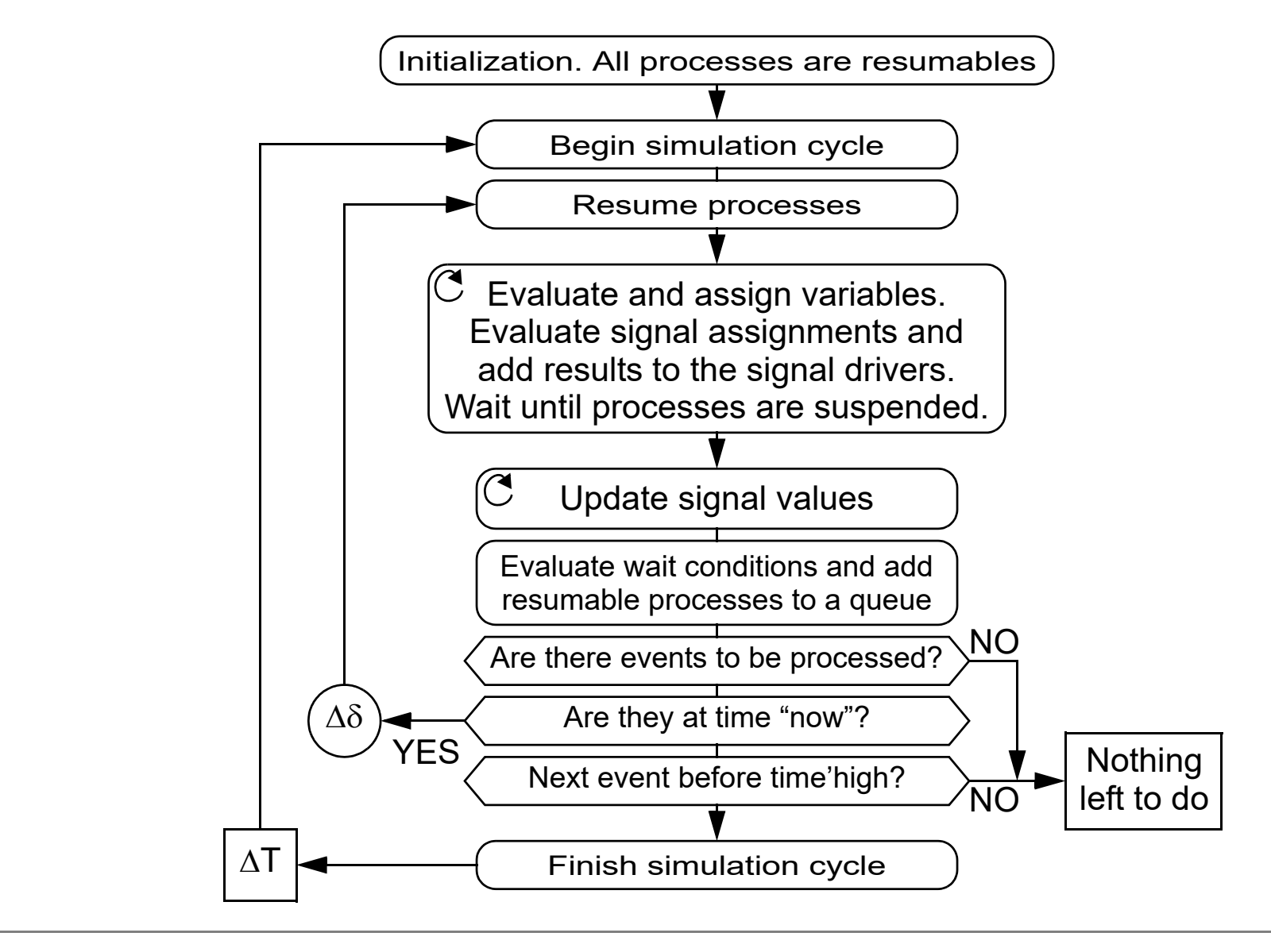

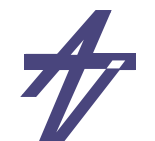

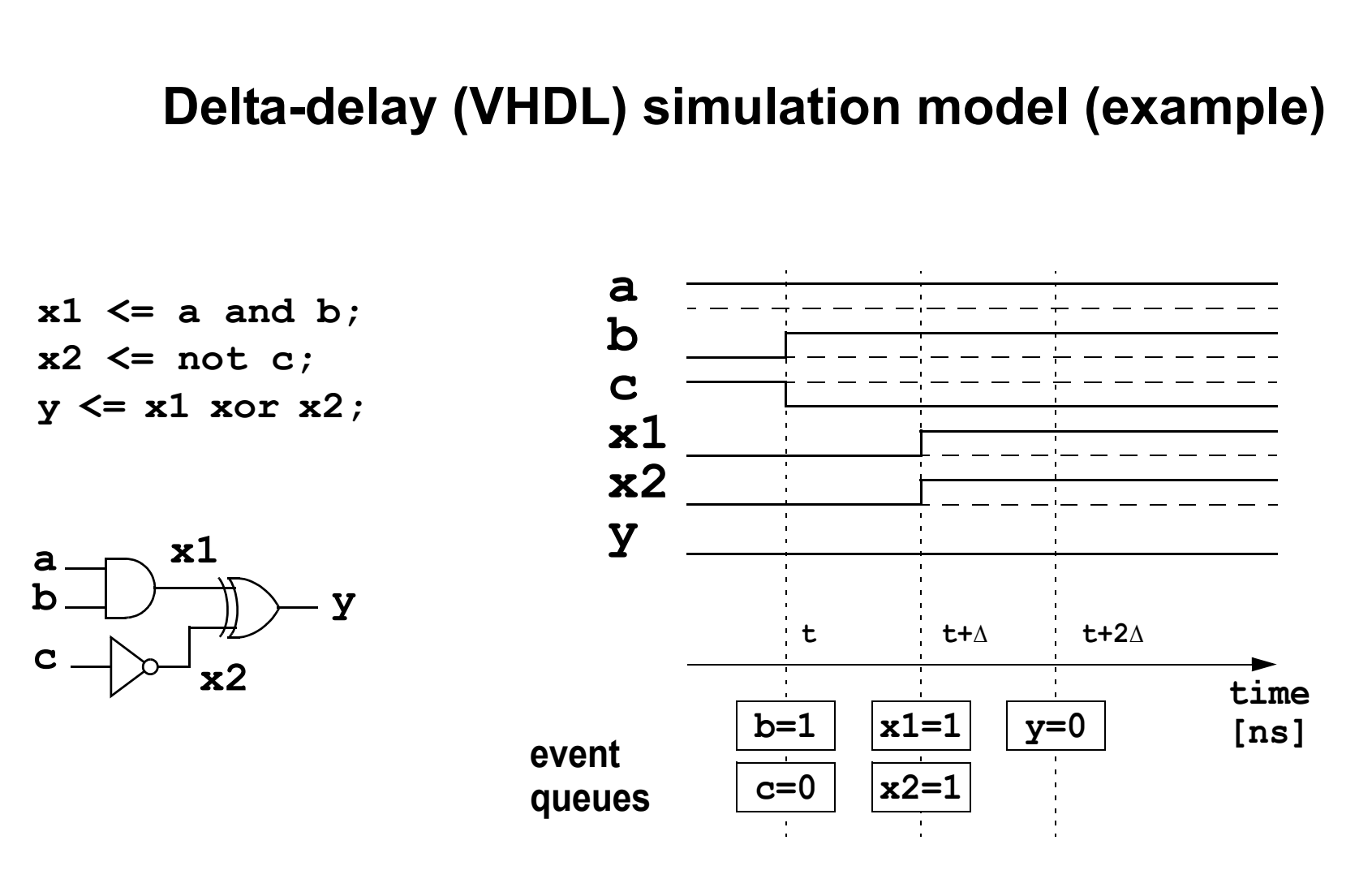

•**Deterministic but slower and may suffer from delta-cycle oscillation**

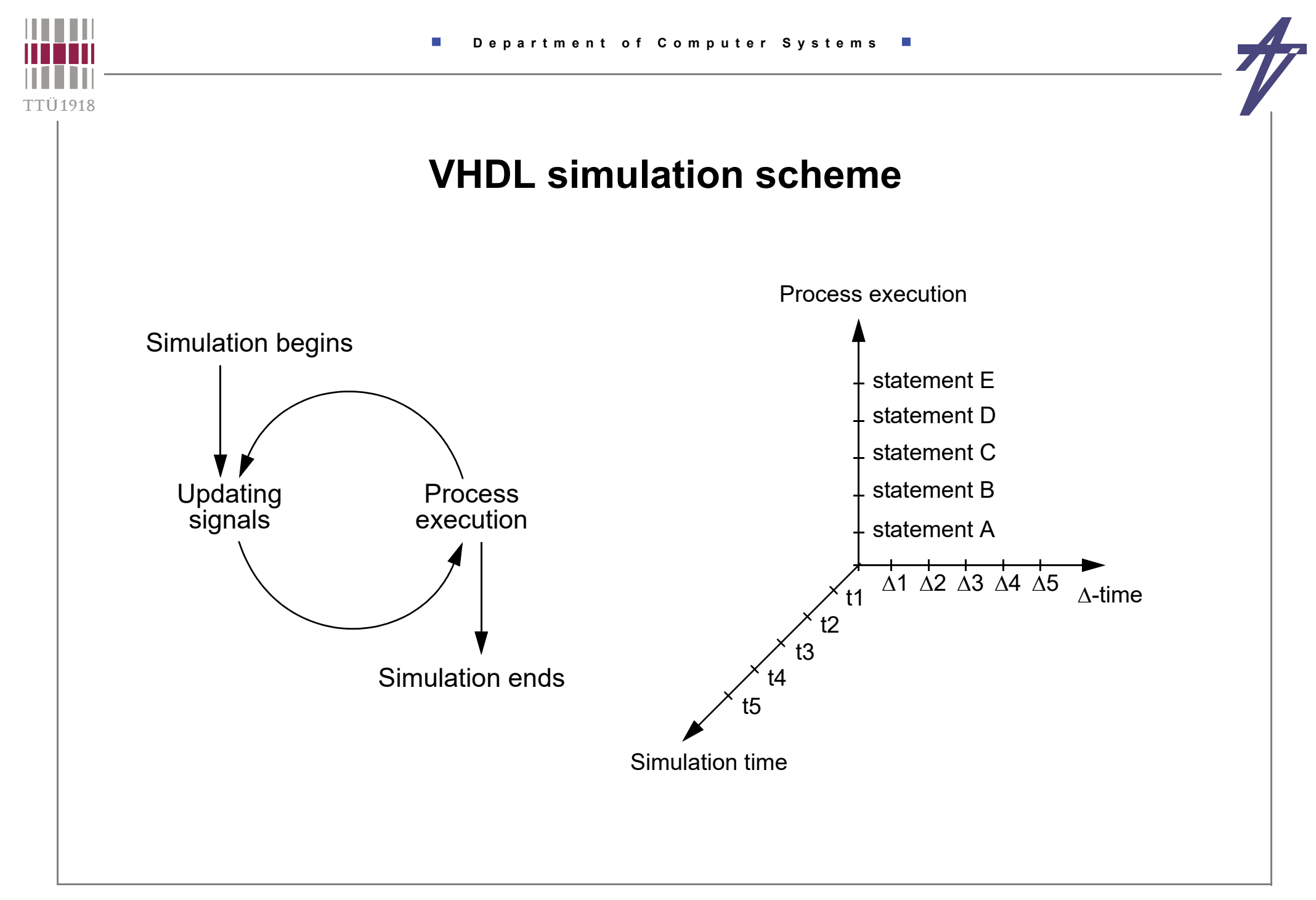

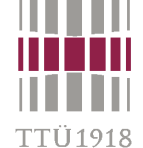

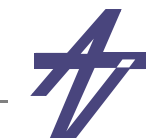

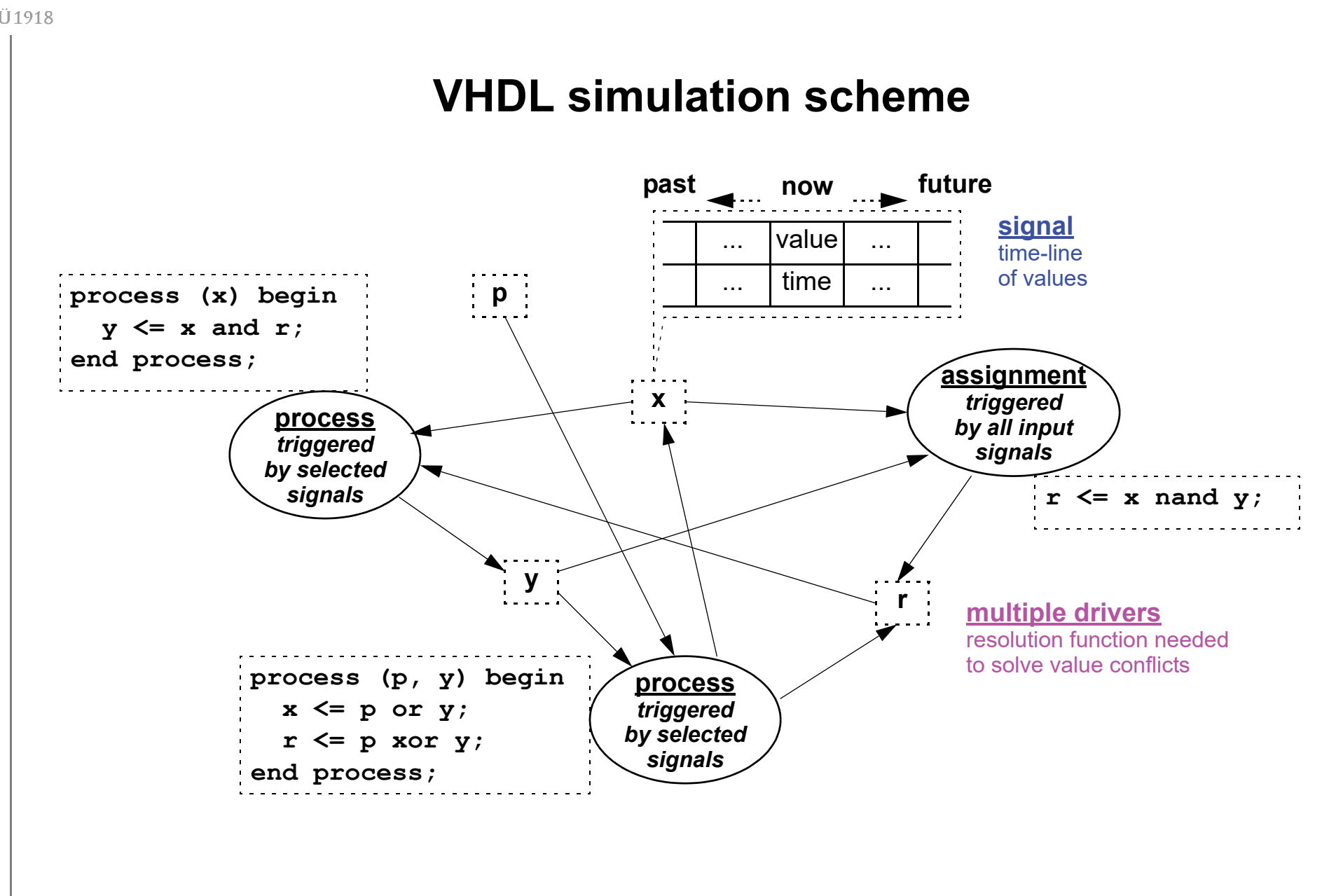

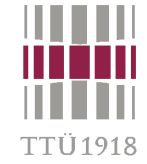

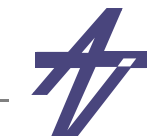

#### **Delta delay example #1**

-- SR flip-flop  

$$
x \leq not
$$
 (y and lset); -- (1)  
 $y \leq not$  (x and reset); -- (2)

•**Note the different initial values!**

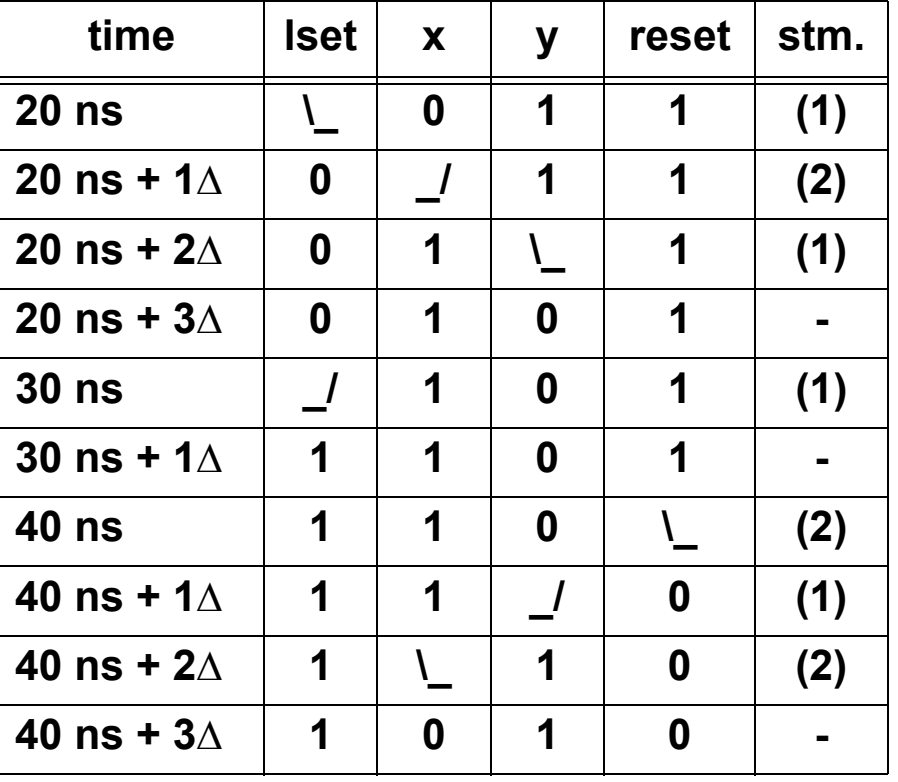

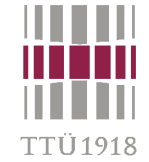

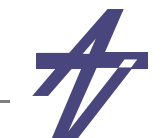

### **Delta delay example #2**

**-- SR flip-flop + delays x <= not (y and lset) after 2 ns; -- (1) y <= not (x and reset) after 2 ns; -- (2)**

•**Note the different initial values!**

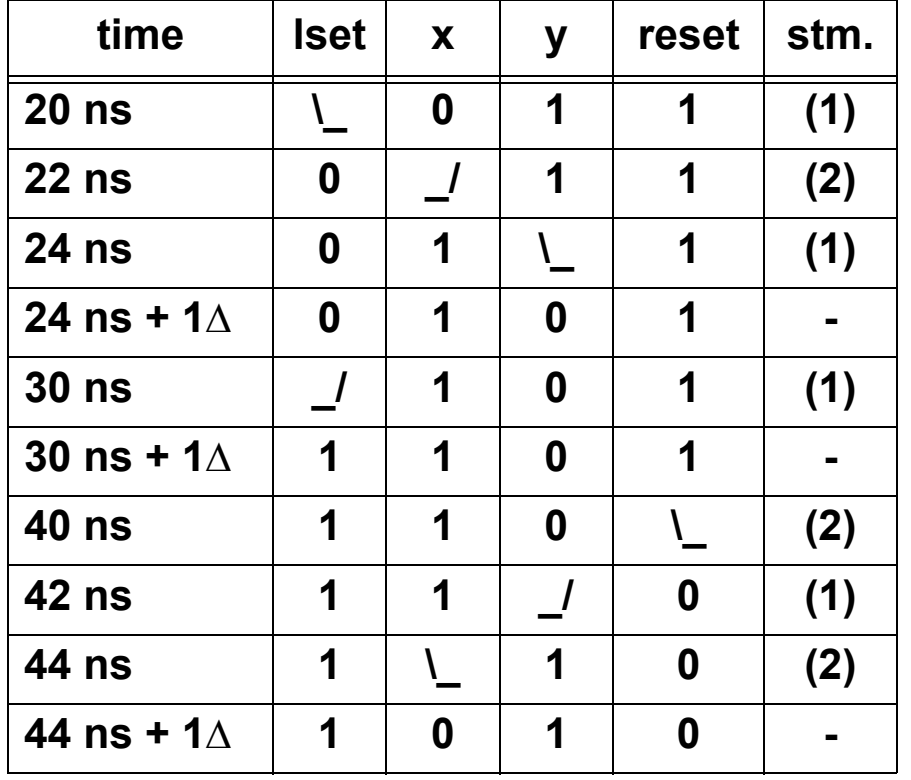

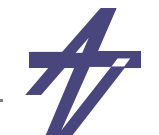

#### **Delta delay example #3**

•**Dangers of default initialization**

**-- SR flip-flop & oscillation x <= not (y and lset); -- (1) y <= not (x and reset); -- (2)**

• **Equal initial values will result in oscillation even with after clause!**

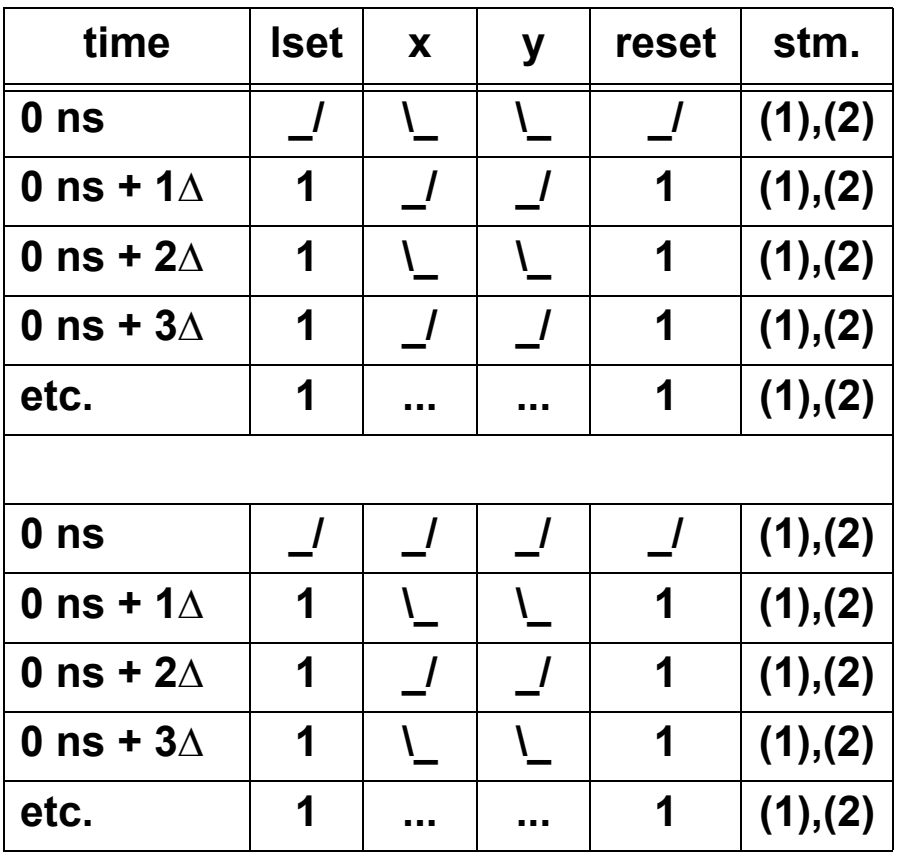

FTÜ1918

#### **Simulation environment**

- • **Testbench & the unit to be tested**
	- •*Testbench* **(TB) is a VHDL component which instantiates the UUT**
	- •*Unit Under Test* **(UUT) represents a design itself**
- • **Testbench may make use of functional models**
	- • *Functional Model* **(FM) is a model of a component which represents both the interfaces and the internal operation or structure of the component**
	- • *Bus Functional Model* **(BFM) is a subset of the FM in that it only models the bus interfaces and bus transactions of the component**
- • **Testbench's purposes**
	- •**Stimuli generator(s)**
	- •**Verifier against UUT specification**
	- •**Report generation (human interface)**

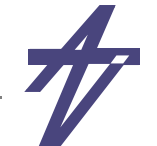

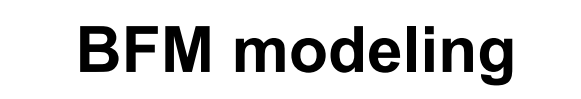

- •**Instruction file command format**
- •**Architectural command format**

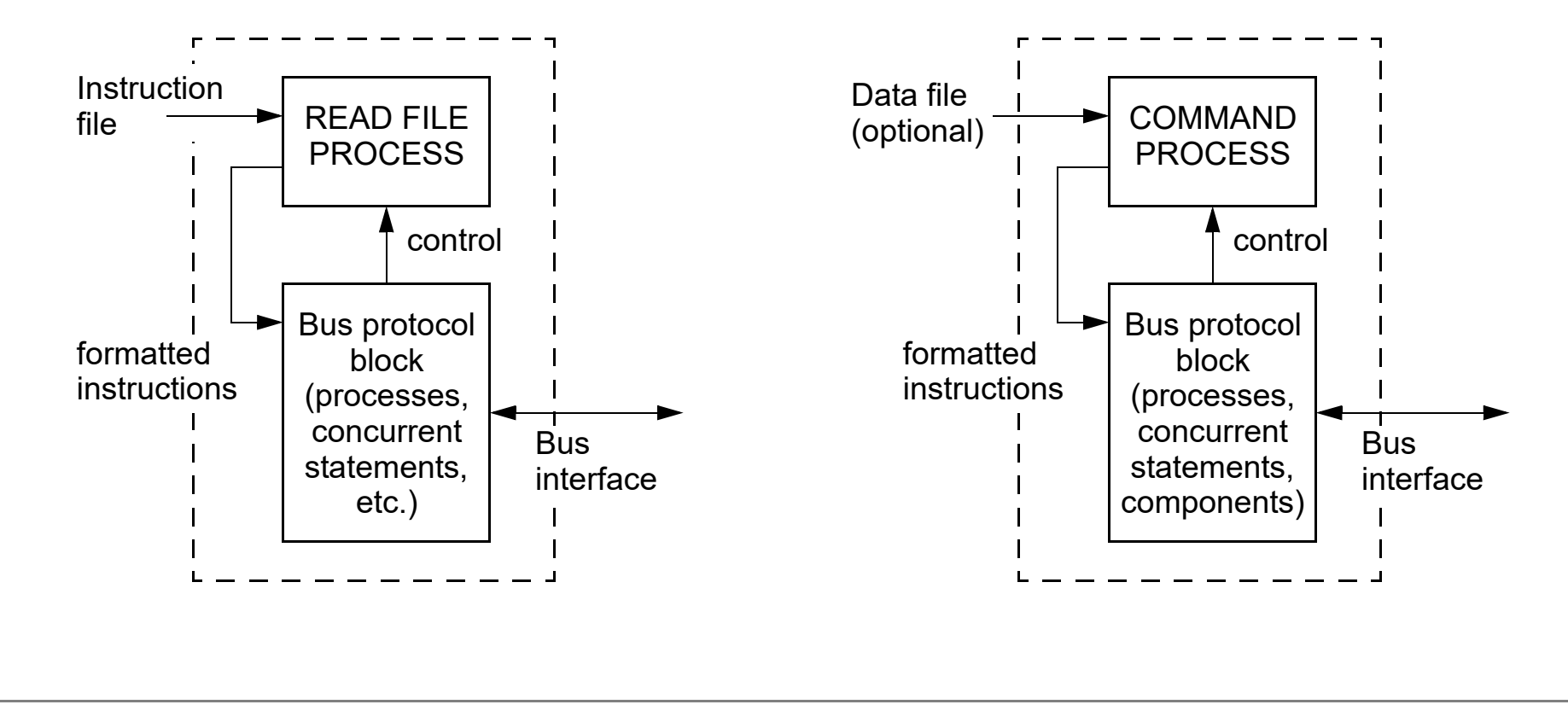

TTÜ 1918

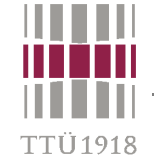

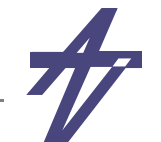

# **Testbench design methodology**

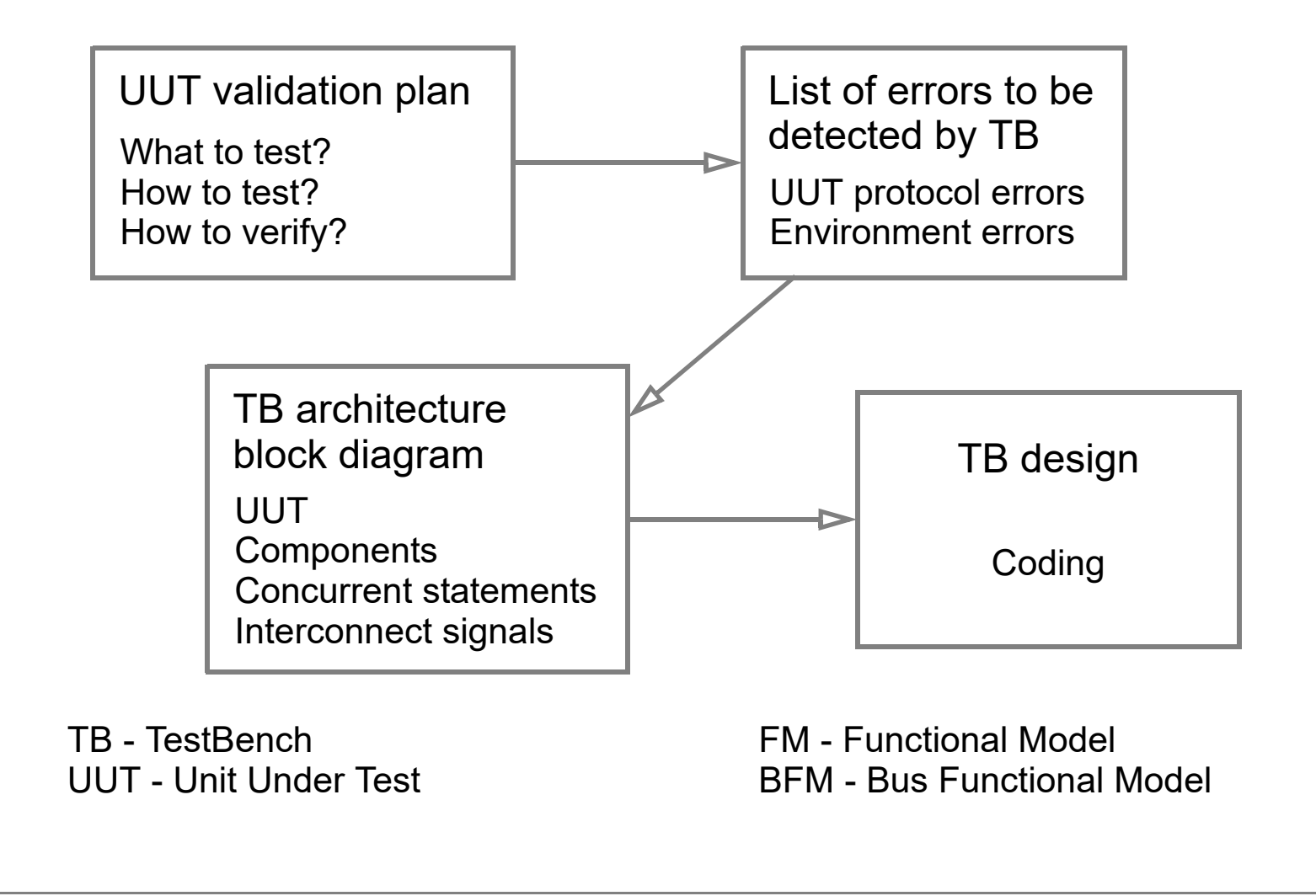

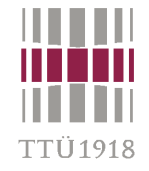

# **Testbench elements**

- •*UUT* **(any abstraction level)**
- •**Set of models that emulate** *bus interfaces* **and** *bus transactions* **to the UUT**
- •**A** *clock generator* **for the system**
- •**A** *bus verifier* **to perform timing and protocol checks (+ reports)**

# **Example – UART testbench**

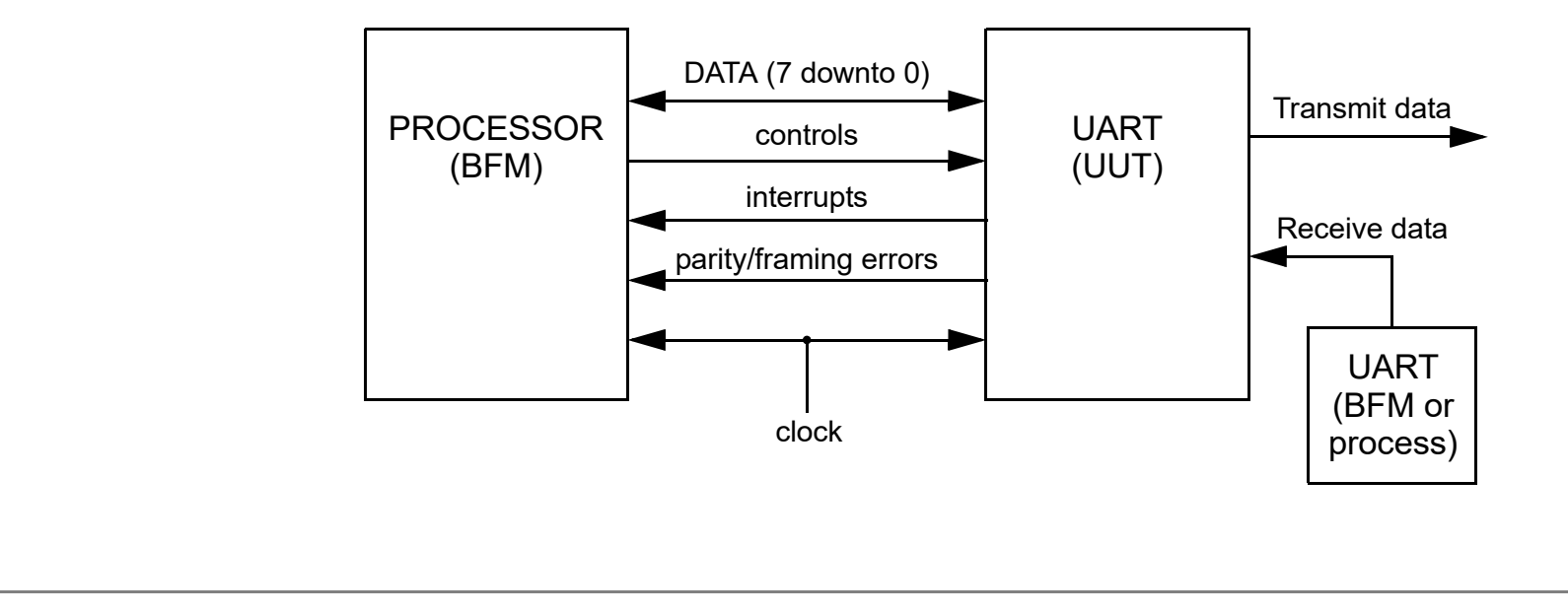

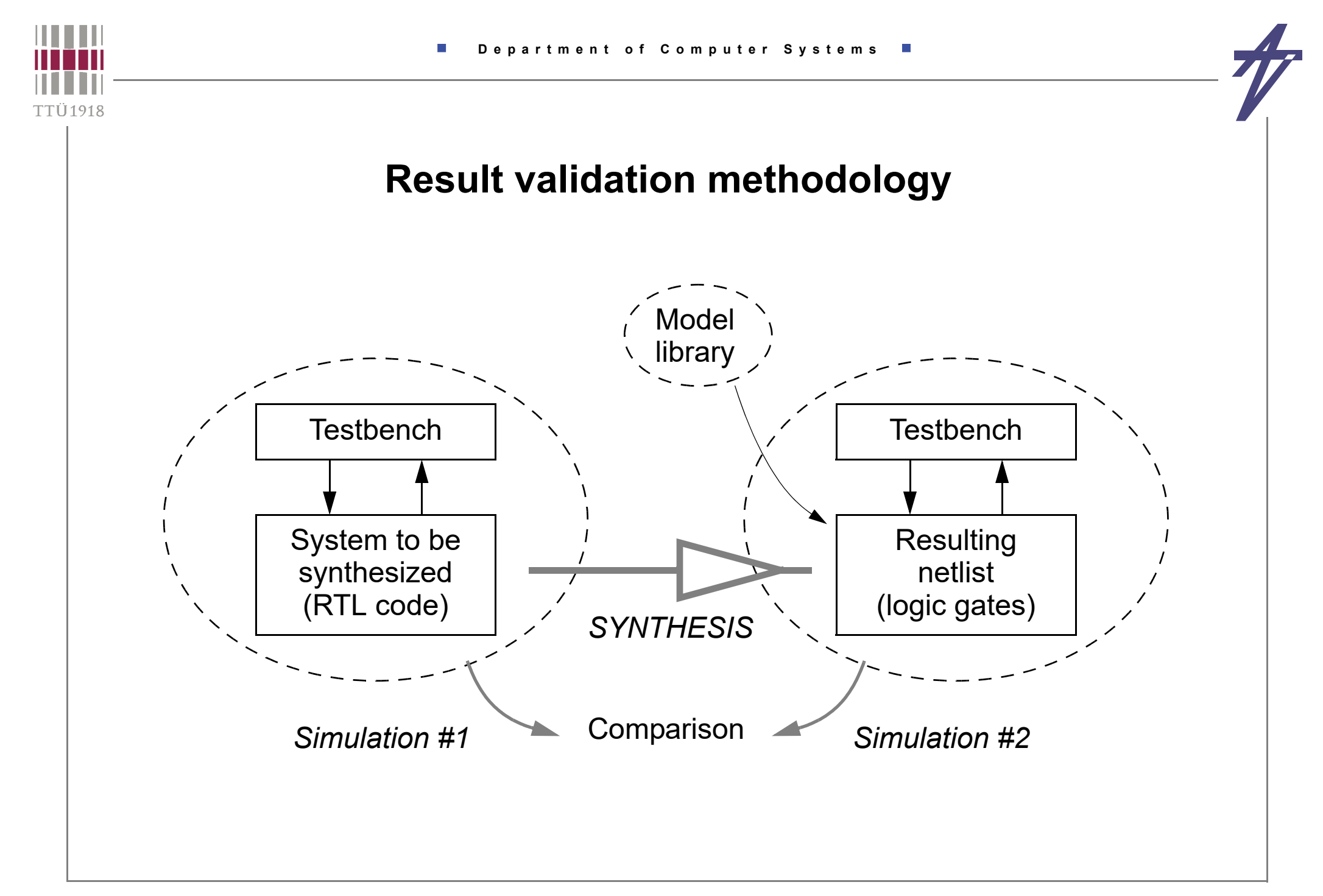

#### **Result validation methodology**

- • **How to compare the simulation results?**
	- •**E.g., behavioral level modules vs. RT level modules**
- • **Two simulations –> two signal traces**
	- • **At which moments to compare?**
		- **• Use clock flanks as "synchronization" points...**
		- **• But behavioral level description may be without the clock signal?!**
- • **Single simulation but two units to be tested in the same testbench**
	- • **Two (or more) components of the same entity but with different architectures**
		- **• One of them is the reference model, a.k.a. the Golden Device**
		- **• Configuration declarations/specifications must be used**
	- • **Synchronization is still a problem**
		- **• The use of intelligent testbenches helps**
		- **• Transaction Level Modeling (TLM) approaches can be used**

#### **Design refinement validation**

**I**

**2**

**Module #1**

**Module #1**

**Module #1**

**I**

- • **Large projects & multiple teams**
	- • **one team – one module**
		- **• behavioral –> RTL –> gate level**
- • **Validating intermediate steps?**
	- • **the same test bench for all teams**
		- **• refining & replacing the module under design**
	- •**interactive / intelligent testbenches**
	- •**test sequence extraction**
- • **"Sub-testbench" for components**
	- •**stored test sequences + BFM (+ intelligent testbenches)**

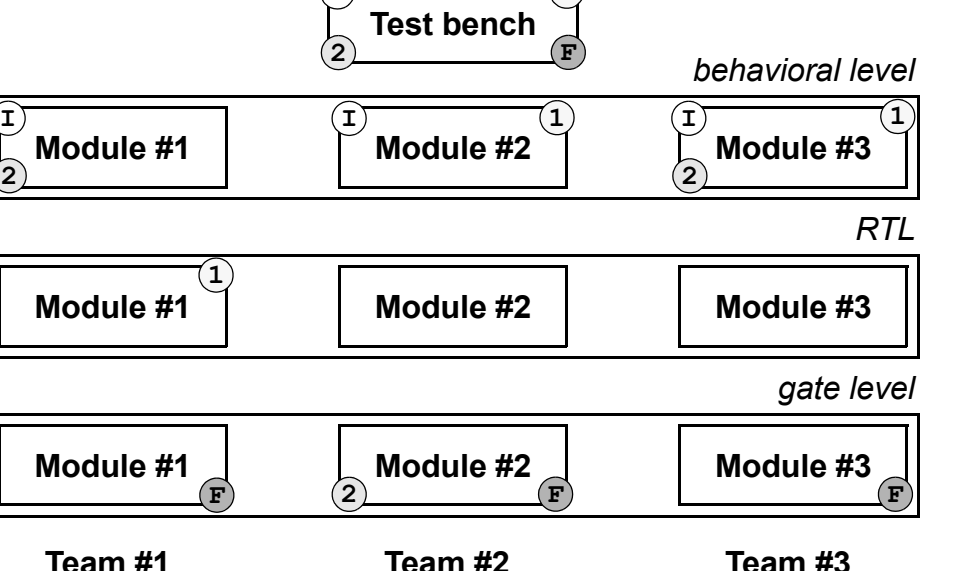

**1**

**I**

initial  $(1)$  team 1, step 1  $(2)$  team 2, step 2  $(F)$  final

**F**

**1**

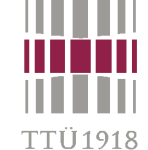

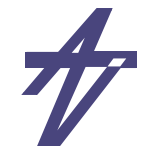

## **Co-simulation**

- •**Manipulating simulated hardware with software**
- • **The goal of co-simulation: To verify as much of the product functionality, hardware and software, as possible before fabricating the ASIC.**
- • **In the past, co-simulation was adopted late in the process**
	- •**after hardware is deemed to be working and stable**
	- •**painful integration process, design flaw and could re-spin the silicon**
- • **Today, behavioral model simulation has matured and simulation tools have improved to allow better simulation throughout the development cycle**
	- **• Rabi N. Mahapatra (Texas A&M University) http://codesign.cs.tamu.edu/teaching/csce617/**

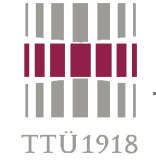

#### **Embedded systems components**

 $\mathcal{L}_{\mathcal{A}}$ 

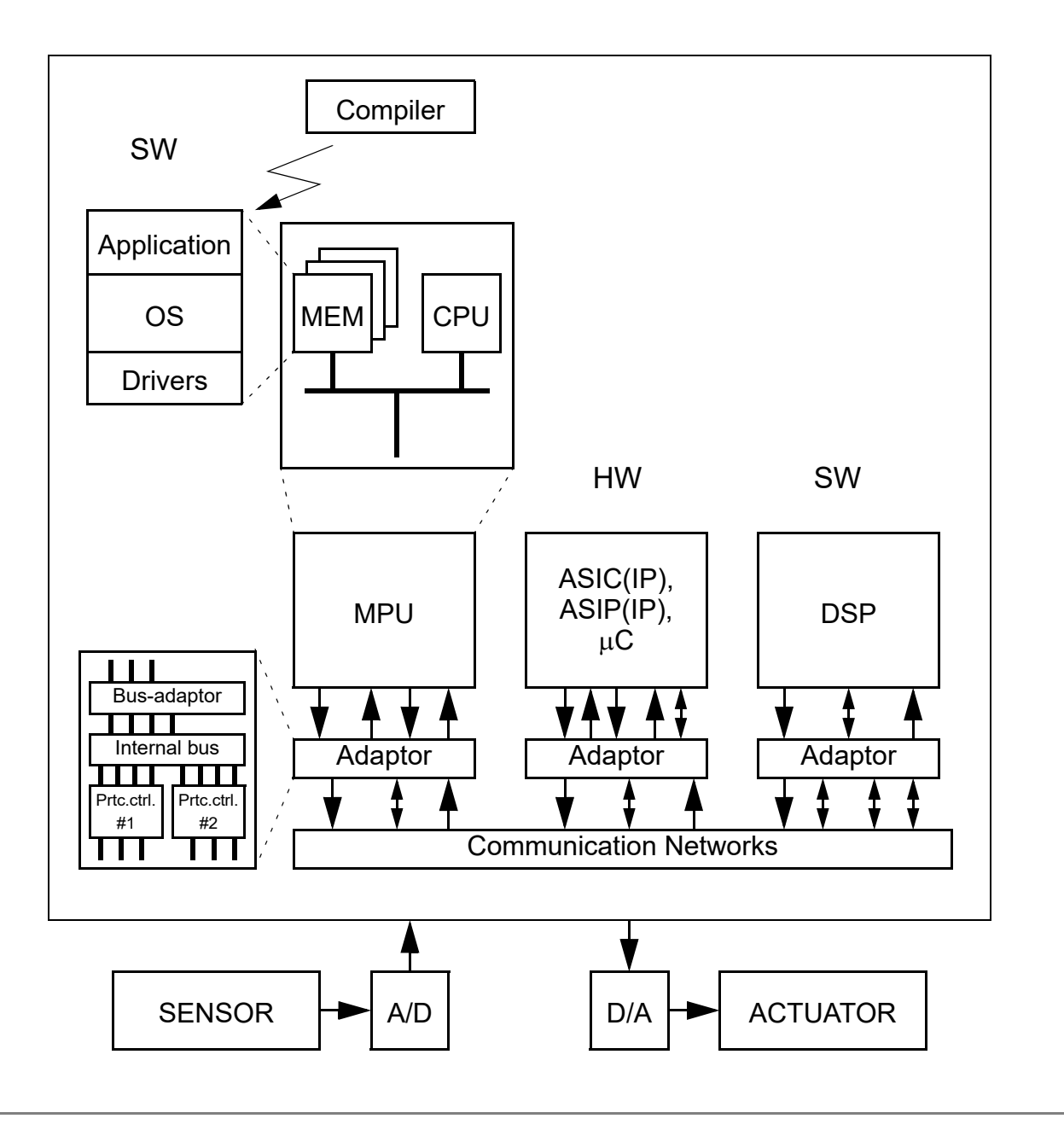

 **Department of Computer Systems**

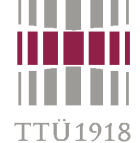

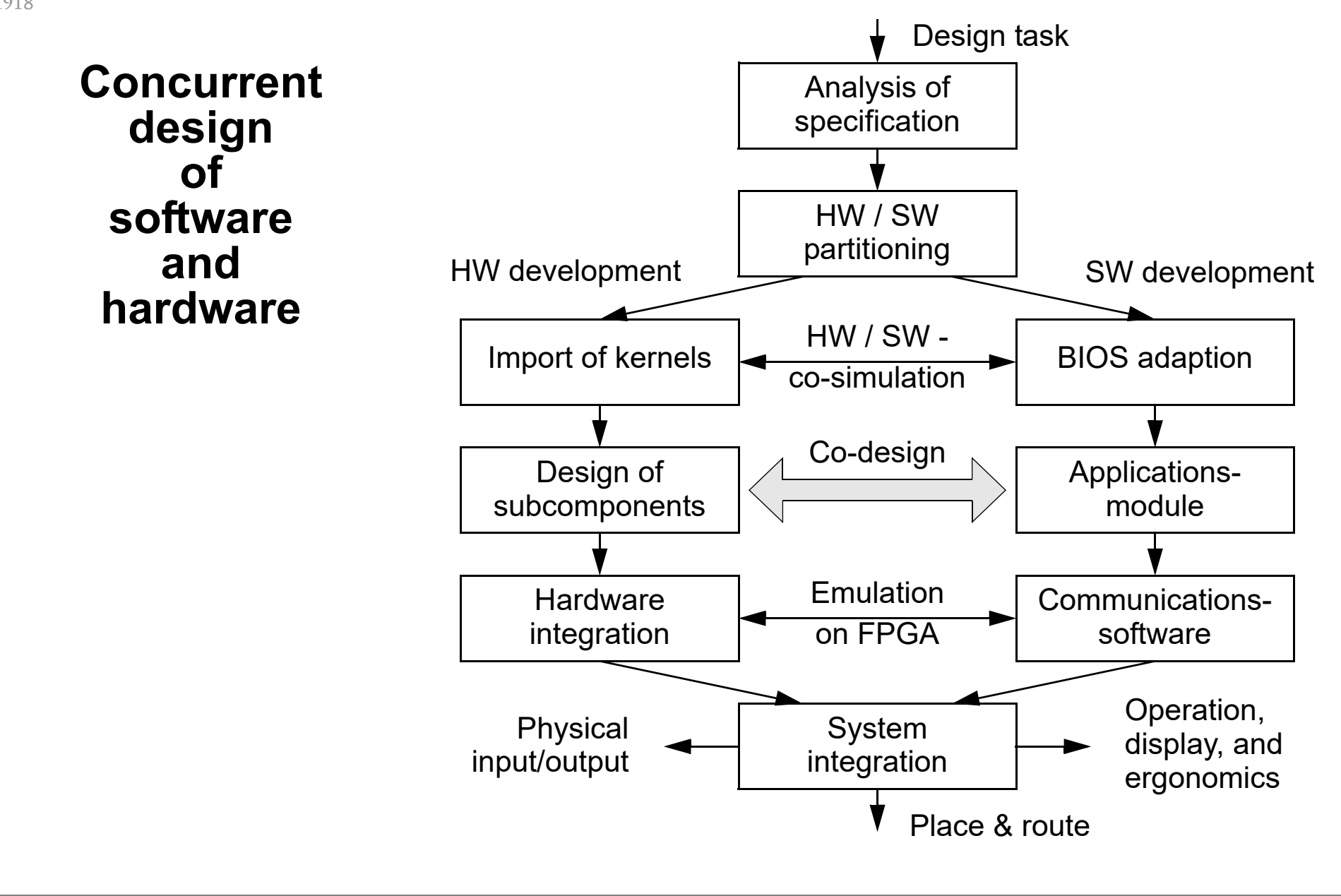

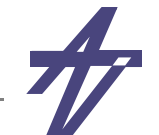

#### **Simulation components**

- •**Hardware design: Memory, CPU or many ASICs each with one or more CPUs**
- • **Simulation platform:**
	- •**PC or workstation. Everything exist as processes.**
	- • **Hybrid platforms with co-processors: off-load part of the load to co-processor, peripheral and test benches remain in software.**
- • **Emulation**
	- • **Special simulation environment with hardware**
		- **• runs whole design**
		- **• expensive**
		- **• 10% of real time**
		- **• FPGA arrays may be the hardware**
		- **• allow designers of large products to find a class of problem that cannot be found in simulation**
		- **• can attach to real devices**

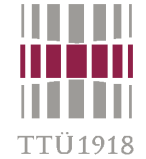

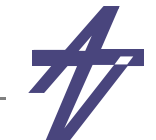

# **Algorithms**

- • **Event driven simulation (gate level simulation)**
	- •**Most accurate - every active signal is calculated for every device as signals propagate**
	- •**Each signal is simulated for its value and its time of occurrence**
	- •**Excellent for timing analysis and to verify race conditions**
	- •**Computation intensive and therefore very slow**
- • **Cycle-based simulation**
	- •**Calculates the state of the signals at active clock edge**
	- •**Suitable for complex design that needs large number of tests**
	- •**~10 times faster than event driven simulation**
- • **Data-Flow Simulator**
	- •**Signals represented as stream of values (without notion of time)**
	- •**Blocks are executed when signals present at the input**
	- •**Scheduler in the simulator determines the order of block executions**
	- •**High level abstraction simulation used in the early stages of verification**

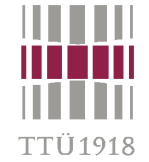

#### **Hardware requirements**

- •**Most simulators can handle behavioral models**
- •**Emulators require synthesizable codes**
- •**Some simulators may not handle HDLs**
- • **Cycle-based simulators can handle asynchronous designs at severe performance penalty**

#### **Software requirements**

- •**Simulation environment has effects on application software**
- • **Programmers certainly need alternate version of application that do not have user interface code or any references to chips that is not part of the simulation environment**
- •**Reduce size of functionality and tables for speed**

# **Co-simulation methods**

- •**Co-simulation is a way to simulate at a very high level of abstraction**
- • **By creating a functional model that can be tested, system designers can make sure the requirements are clear**
- • **Making a single model of both hardware and software functionality, the design boundary between the two is effectively removed**
- • **Running model allows engineers to test different hardware/software functionality splits (mapping) for performance and get some rough timing estimates for various ideas**
- •**Functional model also allows engineers to find fundamental bugs in the design**

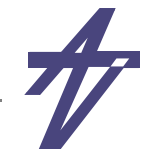

# **Co-simulation methods**

- • **POLIS (UC Berkeley)**
	- •**Cadence's Cierto VCC is based on ideas from POLIS**
- • **Synopsy's COSSAP and Eaglei tools**
	- • **promise a way to check the implementation against the original algorithmic specification for function equivalence**
- • **The standard method - running software directly on simulated hardware**
	- • **it is implied that the CPU is part of the ASIC --> CPU is simulated at the same level as other hardware**
	- •**good when designing the CPU**
	- •**waste of simulation results when using a core from the vendor**

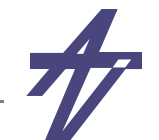

#### **Heterogeneous co-simulation**

- •**Network different type of simulators together to attain better speed**
- • **Claims to be actual co-simulation strategy as it affords better ability to match the task with the tool, simulates at the level of details.**
- • **Synopsys' Eaglei**
	- •**let HW run in many simulators**
	- •**let SW on native PC/workstation or in instruction-set-simulator (ISS)**
	- •**Eaglei tool interfaces all these**

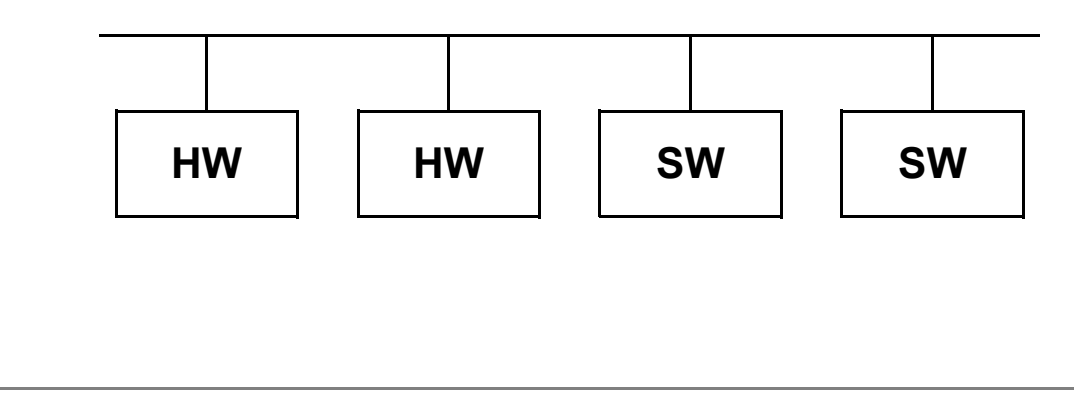

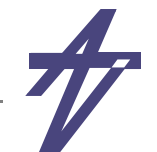

# **Heterogeneous co-simulation**

- •**How about performance?**
- • **Complex enough to describe any situation**
	- • **Proponents: since software is not running at hardware simulation speed, the actual performance will be higher**
		- **• How fast is the software running when not doing hardware related task?**
	- •**If target CPU is not PC cross compiler should be used**
	- •**When software runs directly on PC/WS, it runs at the speed of PC/WS**
	- • **When software can not run directly as processes on WS, instruction set simulator (ISS) is needed**
		- **• ISS interprets assembly language at instruction level as long as CPU details are not an issue**
		- **• ISS usually runs at 20% of the speed of actual or native processes**

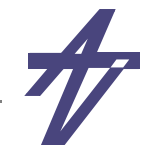

#### **Hardware density of heterogeneous simulation**

- •**How much time software accesses hardware?**
- •**Hardware density depends on applications**
- • **In loosely coupled CPU system, the block responsible for hardware initializations has 30% instructions to access the hardware**
- • **In tightly coupled system, every memory reference could go through simulated hardware**
- •**In general hardware density is important for simulation speed**
- • **The base hardware and tools that communicate between the heterogeneous environment can attribute to the speed also**
- • **If simulation is distributed (rather common these days), the network bandwidth, reliability and speed matters also**

- • **What you simulate is what you get**
	- •**Simulation is important for bug free test of the product**
	- •**The product schedule forces suitable strategies**
- • **Due to decrease in feature size and increase in die size, more functionality are pushed into hardware (could never happened in the past)**
	- • **Creates challenges for testing due to increased functionality**
		- **• Formal design methods, code reviews and code reuse have help**
		- **• Emulation engine is also of help but expensive**
- • **For typical strategies, we need to know the thoroughness of testing**
	- •**Details of the surrounding environment**
	- •**If it involves health and safety, then detailed testing strategy is needed**

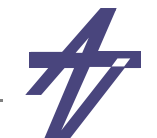

- • **Multi-pronged functional test strategy to build levels of assurance**
	- •**Basic initial tests prove functionality and complex tests are built upon working**
	- •**Any single test method has some coverage hole**
	- •**Event driven tests are closest to the real hardware but its slowness is coverage hole!**
	- •**Make balance between required test coverage and what might be avoided**
- • **A simulation strategy might call for the functional specification to be written as a functional model (co-design)**
	- •**Hardware designer could use event driven tests for hardware blocks**
	- • **Software designer could do basic debug using ISS or cross compiler and with fake hardware calls**
		- **• For detailed functional blocks, software could interface**
		- **• After, completion of blocks, these can be dropped into the functional model for regression tests**

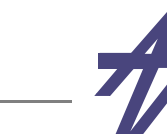

- • **Simulation speed**
	- •**Degrades when real components replace the functional blocks**
	- • **The simulation speed depends on simulation engine, the simulation algorithm, the number of gates in the design, and whether the design is primarily synchronous or asynchronous**
- • **Low cost cycle based simulation is a good compromise**
	- • **Since it can not test physical characteristic of a design, event driven simulator may be used in conjunction**
- • **Cycle based simulators and emulators may have long compilation**
	- •**Hence, not suitable for initial tests that needs many changes.**
	- • **Event driven and cycle based simulators have fairly equal debugging environments, all signals are available at all times**
	- • **Emulators on the other hand, require the list of signals to be traced to be declared at compilation time**

'TI 1018

- • **If the next problem can be found in a few microseconds of simulated time, then slower simulators with faster compilation times are appropriate**
- • **If the current batch of problems all take a couple hundred milliseconds, or even seconds of simulated time, then the startup overhead of cycle based simulation or even an emulator is worth the gain in run time speed**
- •**How about the portability of test benches?**
- • **Test after fabrication?**
	- •**Fast simulators are useful**
	- •**It is difficult to track down the hardware fault**

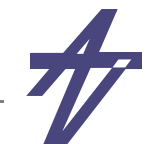

- • **Determining which parts of the system software to run and how much software debug can be done without the hardware**
- • **SW engineer need to go through the code and disable functionality that is too costly for simulation, or if the sequence is important, find ways to reduce its execution time**
- • **The degree of fidelity between the simulated environment and the real world is both a requirement of simulation and a constantly shifting target throughout the simulation effort**

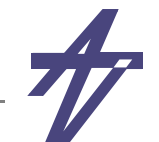

# **How to co-simulate?**

- • **How to simulate hardware components of a mixed hardware-software system within a unified environment?**
	- • **This includes simulation of the hardware module, the processor, and the software that the processor executes**
- •**How to simulate hardware and software at same time?**
- • **What are various challenges?**
	- • **Software runs faster than hardware simulator. How to run the system simulation fast keeping the above synchronized?**
	- • **Slow models provide detailed and accurate results than fast models. How to balance these effects?**
	- •**Use of different platforms for simulations.**

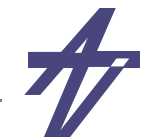

### **Detailed processor model**

- • **Processor components (memory, datapath, bus, instruction decoder, etc.) are discrete event models as they execute the embedded software**
- • **Interaction between processor and other components is captured using native event-driven simulation capability of hardware simulator**
- • **Gate level simulation is extremely slow (~tens of clock cycles/sec), behavioral model is ~hundred times faster**
- •**Most accurate and simple model**

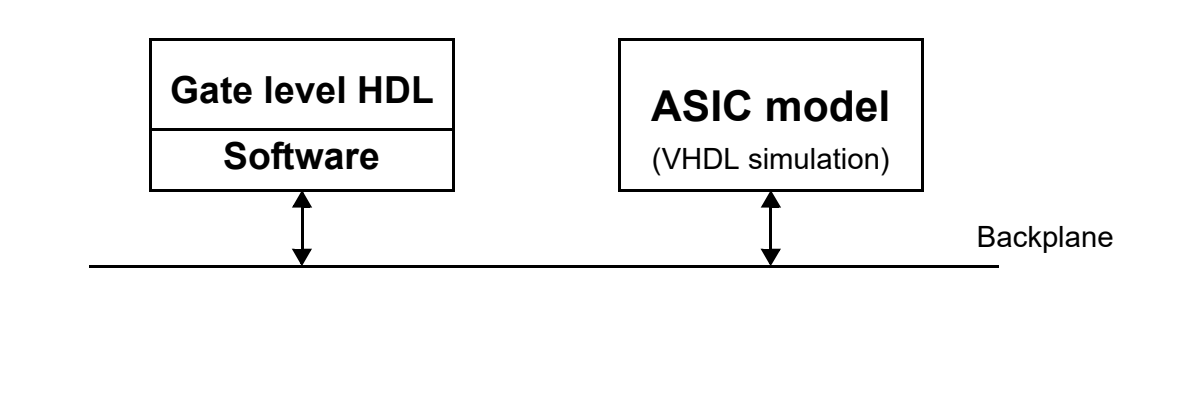

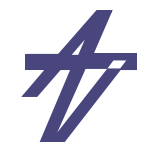

# **Bus model**

- •**Cycle based simulator**
- • **Discrete-event shells that only simulate activities of bus interface without executing the software associated with the processor**
	- •**Useful for low level interactions such as bus and memory interaction**
- • **Software is executed on ISA model and provides timing information in clock cycles for given sequence of instructions between pairs of IO operation**
- •**Less accurate but faster simulation model**

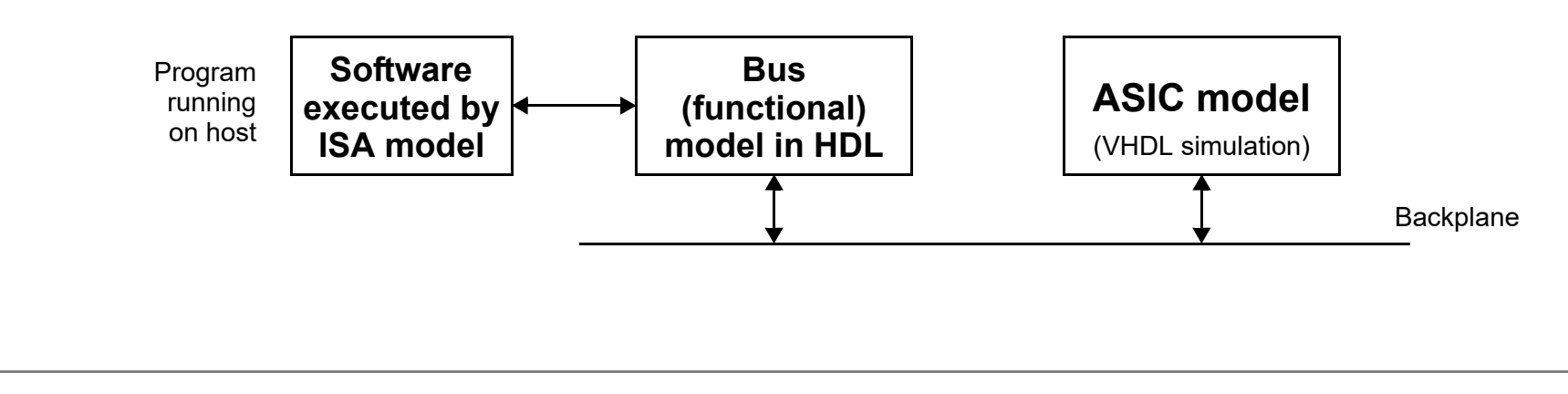

FTÜ1918

#### **Instruction Set Architecture model**

- • **ISA can be simulated efficiently by a C program**
	- •**C program is an interpreter for the embedded software**
- • **No hardware mode**
	- •**Software is executed on ISA model**
	- •**Provides timing (clock) details of the co-simulation**
- • **Can be more efficient than detailed processor modeling because internals of the processor do not suffer at the expense of discrete-event scheduling**

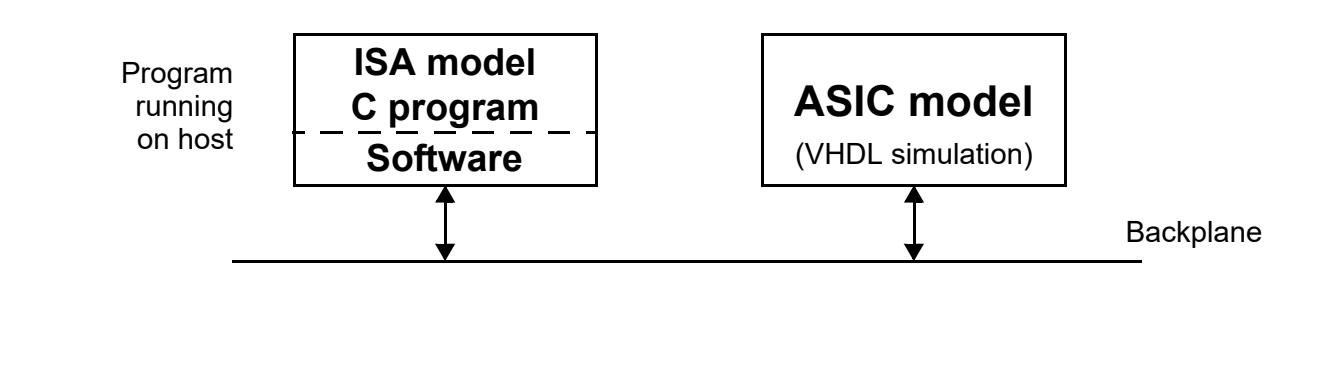

'TIÌ 1 0 1 9

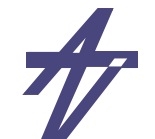

# **Compiled model**

- • **Very fast processor models are achievable in principle by translating the executable embedded software specification into native code for processor doing simulation**
	- • **Ex: Code for programmable DSP can be translated into Sparc assembly code for execution on a workstation**
- • **No hardware, software execution provides timing details on interface to cosimulation**
- •**Fastest alternative, accuracy depends on interface information**

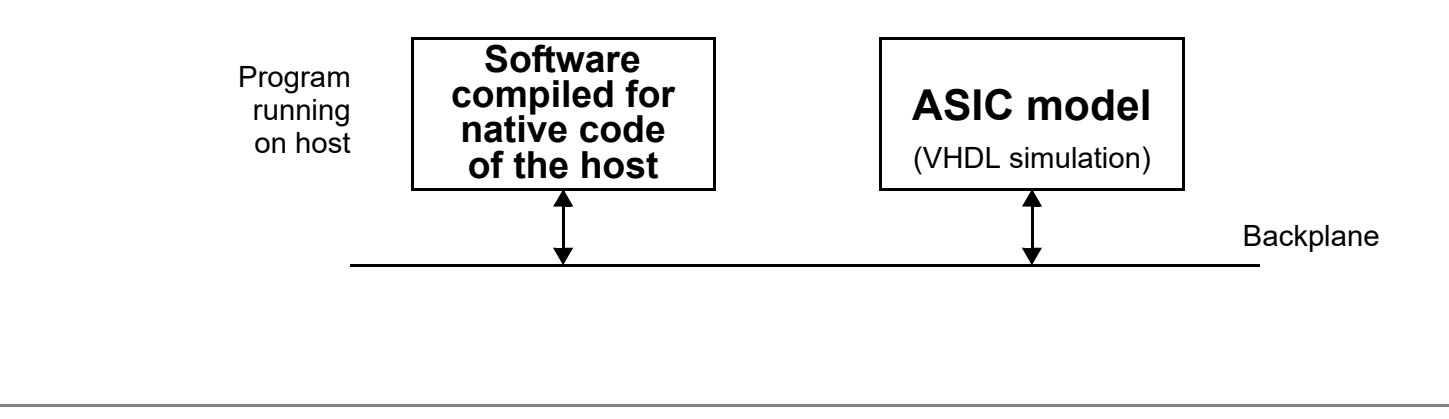

TU 1918-

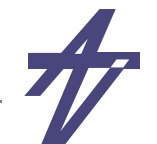

#### **Hardware model**

- • **If processor exists in hardware form, the physical hardware can often be used to model the processor in simulation**
	- •**Alternatively, processor could be modeled using FPGA prototype (emulating)**
- •**Advantage: simulation speed**
- •**Disadvantage: availability of the physical processor**

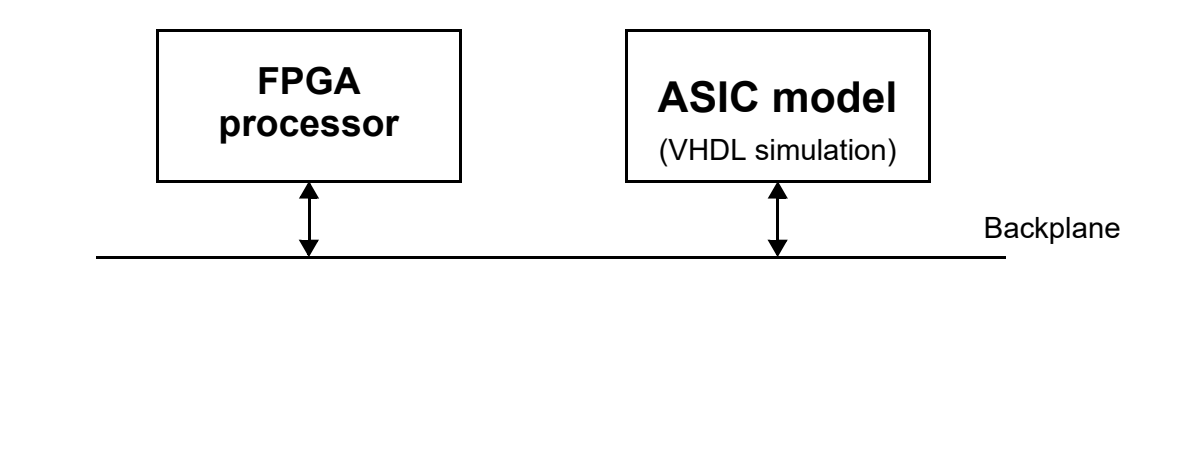

'TÜ1918

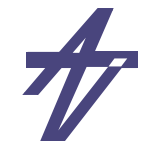

# **Combined HW/SW approach**

- • **The host is responsible of having OS, some applications and might have superset simulating environment (RSIM, SIMICS, SIMOID)**
- • **Use of fast backplane (PCI) for communication**
	- • **Real processor or processor core in FPGA as hardware model, and ASIC/FPGA for interface and interconnection for hardware modeler**
- •**Good for fast complex architecture simulations including multiprocessor**

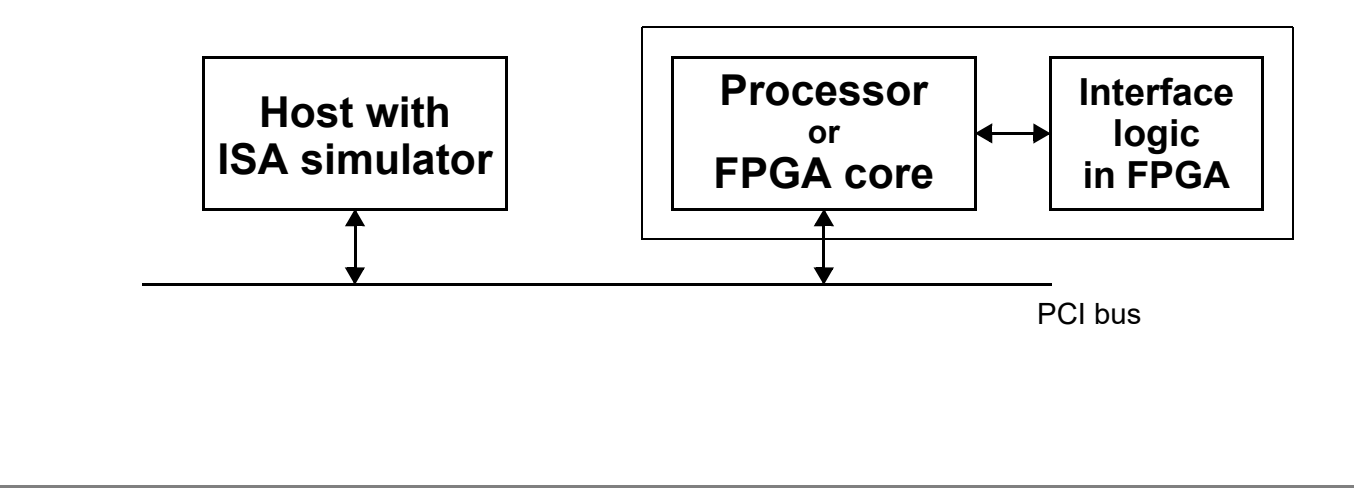

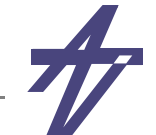

# **Domain coupling**

- •**The host that runs software is required to interact with hardware model(s)**
- • **Difficulties**
	- •**providing timing information across the boundaries**
	- •**coupling two domains with proper synchronization**
- • **Simulation at different levels of abstraction**
	- • **in the beginning of design process, hardware synthesis is not available**
		- **• use functional model to study the interaction between HW and SW**
	- •**after refinement(s), replace functional model with more detailed one(s)**
	- • **when detailed operation of hardware is verified, swap back to the higher levels**
		- **• this is to gain simulation speed**
- • **The co-simulation environment should support different levels of abstraction**
	- •**off-the-shelf components – design is not a part of the current design process**
	- •**functional model is enough, no need to know internal details**

# **Master-slave co-simulation**

- • **One master simulator and one or more slave simulators**
	- •**Slave is invoked from master by a procedure call**
- • **The language must have provision for interface with different language**
	- •**Programming Language Interface (PLI)**
- • **Difficulties:**
	- •**No concurrent simulation possible**
	- •**C procedures are reorganized as C functions to accommodate calls**

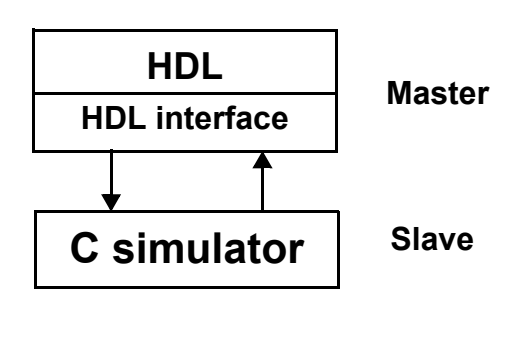

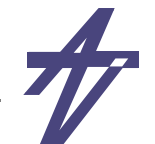

#### **Distributed co-simulation**

- • **Software bus transfers data between simulators using procedure calls based on some protocol**
- • **Implementation of System Bus is based on system facilities** 
	- •**Unix IPC or socket**
	- •**It is only a component of the simulation tool.**
- •**Allows concurrency between simulators**

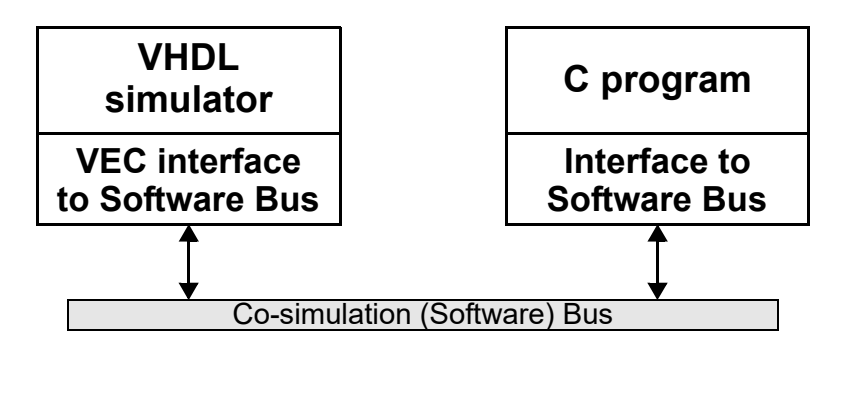

'TÜ1918

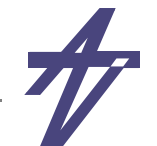

# **Synchronization and time in co-simulation**

- • **In the case of a single simulator there is no problem for timing as single event queue is managed for simulation**
- • **With several simulators and software programs in the domain:**
	- • **hardware and software domain are using a handshaking protocol to keep their times (clocks) synchronized**
		- **• signals (events) transferred from one side to the other should have attached a time stamp**
	- • **it is possible to use a loosely coupled strategy that allows the two domain to proceed more independently**
		- **• if a signal is received with a time stamp lower than the current clock in the respective domain, the respective simulator has to be back up**

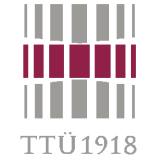

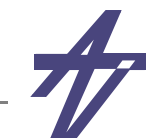

### **Levels of co-simulation technology**

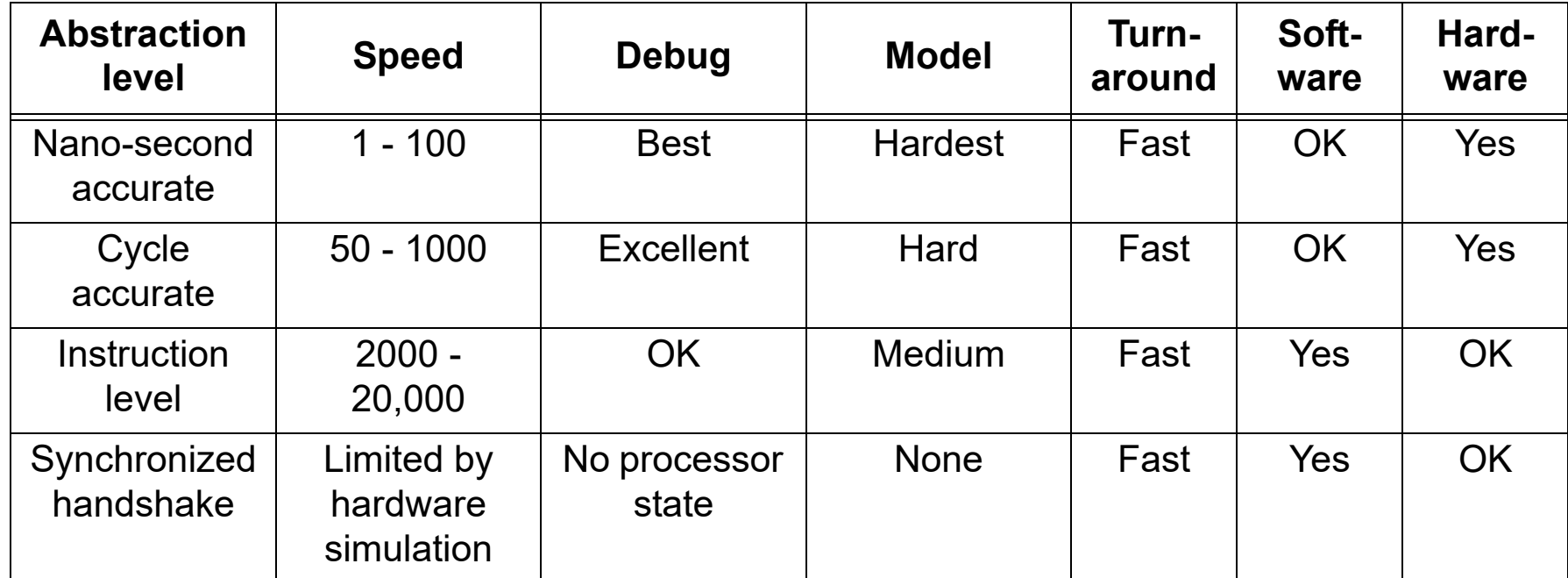

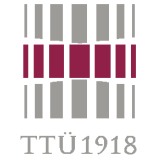

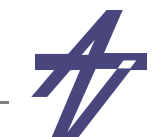

# **Levels of Co-simulation Technology**

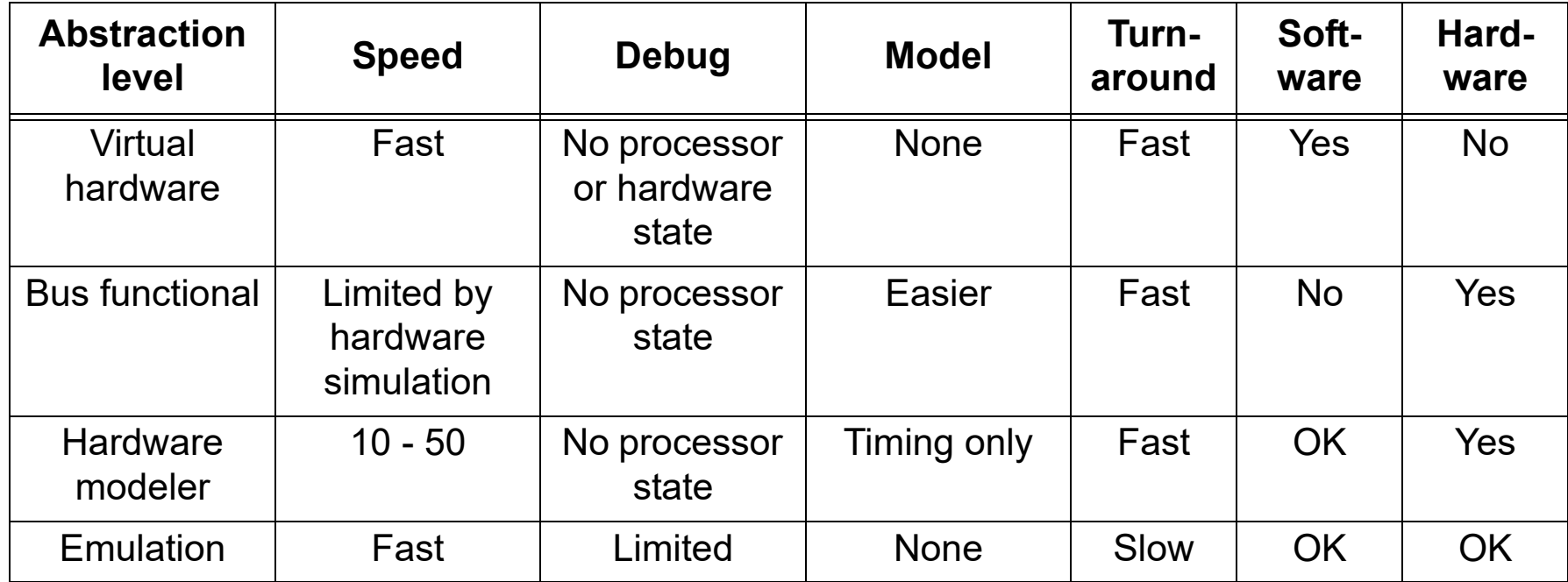

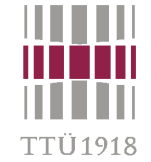

#### **Co-simulation example – different languages**

- • **A small system – CPU + memory**
	- •**CPU - bus functional model**
	- •**instruction memory (ROM) - functional model**
	- •**testbench - clock generator, reset circuitry and bus monitor**
- • **All modules in VHDL**
	- **• memory content - constant array**
- • **All modules in Verilog (SystemVerilog)**
	- **• memory content - dump file**
- • **Co-simulation case**
	- •**CPU in VHDL – easier to manage causality (no danger of non-determinism)**
	- •**memory and testbench in Verilog – simpler code + memory content from file**
	- •**data types, module names, etc. – no changes... [ :-) ]**

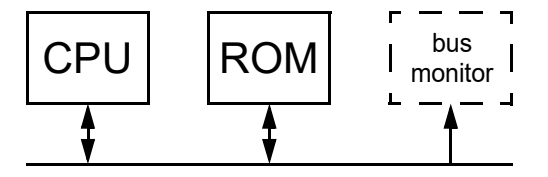

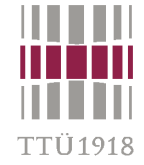

**--**

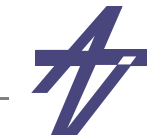

# **All in VHDL**

**--**

```
-- Bus-functional model of the processor
--library IEEE;
use IEEE.std_logic_1164.all;
use IEEE.std_logic_arith.all;
entity processor is
  port ( address: out unsigned(3 downto 0);
          data: in unsigned(3 downto 0);
          clk, res: in bit );
end processor;
architecture BFM of processor is
begin -- BFM 
   process
     variable pc, ir: unsigned(3 downto 0) :=
       (others=>'0');
  begin
     address <= pc;
    wait on clk until clk='1';
    if res='0' then pc := (others='0');
     else ir := data;
      if ir(3)='1' then pc := ir(2 \text{ down to } 0) \& '0';else pc := pc + '1'; end if;
    end if;
   end process;
end BFM;
```

```
-- Functional model of the instruction memory (ROM)
--
```

```
library IEEE;
use IEEE.std_logic_1164.all;
use IEEE.std_logic_arith.all;
entity memory is
  port ( address: in unsigned(3 downto 0);
          data: out unsigned(3 downto 0) );
end memory;
architecture FM of memory is
begin -- FM 
  process
     type mem_array is array (integer range <>)
       of unsigned(3 downto 0);
     constant memo: mem_array(0 to 15) :=
     ( "0101", "0110", "0010", "1110",
      "0001", "0010", "0011", "0100",
      "0101", "0110", "0111", "1000",
      "0101", "0110", "0010", "1010" );
  begin
     wait on address;
     data <= memo(conv_integer(address));
  end process;
end FM;
```
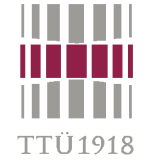

**--**

**--**

**library IEEE;**

**end test;**

**...**

**> run 220 ns**

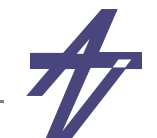

### **All in VHDL**

```
-- Test-bench and bus monitoruse IEEE.std_logic_1164.all;
use IEEE.std_logic_arith.all;
use STD.textio.all;
entity test is
                                                      architecture bench of test is signal clk, res: bit := '1';
                                                         signal a_bus, d_bus: unsigned(3 downto 0);
                                                         component processor
                                                           port ( address: out unsigned(3 downto 0);
                                                                  data: in unsigned(3 downto 0);
                                                                  clk, res: in bit );
                                                         end component;
                                                         component memory
                                                           port ( address: in unsigned(3 downto 0);
                                                                  data: out unsigned(3 downto 0) );
                                                         end component;
                                                      begin -- bench
                                                         clk <= not clk after 5 ns;
                                                         res <= '0', '1' after 22 ns;
                                                         CPU: processor port map ( a_bus, d_bus, clk, res );
                                                         MEM: memory port map ( a_bus, d_bus );
                                                         process -- bus monitor
                                                           variable out_buff: line;
                                                           variable data_buff: bit_vector(3 downto 0) := "0000";
                                                         begin
                                                           wait on clk until clk='0';
                                                           write(out_buff,now); write(out_buff,string'(": "));
                                                          data buff<sup>\overline{\hspace{1em}} := to bitvector(std logic vector(a bus));</sup>
                                                           write(out_buff,data_buff); write(out_buff,string'(" "));
                                                          data buff<sup>\overline{\hspace{1em}} := to bitvector(std logic vector(d bus));</sup>
                                                          write(out buff, data buff); writeline(output, out buff);
                                                         end process;
                                                      end bench;
 # 5 ns: 0000 0101
# 15 ns: 0000 0101
# 25 ns: 0000 0101
# 35 ns: 0001 0110
# 45 ns: 0010 0010
# 55 ns: 0011 1110
# 65 ns: 1100 0101
# 75 ns: 1101 0110
 # 155 ns: 1001 0110
# 165 ns: 1010 0111
# 175 ns: 1011 1000
# 185 ns: 0000 0101
# 195 ns: 0001 0110
# 205 ns: 0010 0010
 # 215 ns: 0011 1110
```
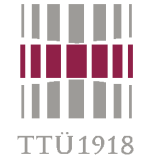

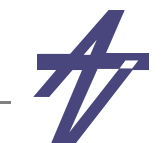

# **All in Verilog**

```
// Bus-functional model of the processor
`timescale 1 ns / 1 ns
module processor ( address, data, clk, res );
  output [3:0] address; reg [3:0] address;
  input [3:0] data;
  input clk, res;
  reg [3:0] pc, ir;
  initial begin pc=0; address=0; ir=0; end
  always begin
    address=pc;
    @(posedge clk);
    if (res==0) pc=0;
    else begin
      ir=data;
      if (ir[3]==1) pc={ir[2:0],1'b0};
      else pc=pc+1;
    end endendmodule> run 220 ns# 5: 0000 0101
# 15: 0000 0101
  # 25: 0000 0101
   # 35: 0001 0110
# 45: 0010 0010
...# 195: 0001 0110
# 205: 0010 0010
# 215: 0011 1110
```
**// Functional model of the instruction memory (ROM) `timescale 1 ns / 1 ns**

```
module memory ( address, data );
   input [3:0] address;
   output [3:0] data; reg [3:0] data;
```

```
 reg [3:0] memo [0:15];
 initial $readmemb("co-memo.txt",memo);
```
 **always @(address) data=memo[address]; endmodule**

**// Test-bench and bus monitor `timescale 1 ns / 1 ns**

```
module test;
```
 **reg clk, res; wire [3:0] a\_bus, d\_bus;**

```
 initial clk=1;
 always #5 clk=!clk;
 initial begin res=0; #22 res=1; end
```
 **processor CPU ( a\_bus, d\_bus, clk, res ); memory MEM ( a\_bus, d\_bus );**

```
 always @(negedge clk) // bus monitor
    $display("%4t: %b %b",$time,a_bus,d_bus);
endmodule
```
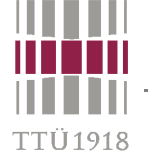

#### **Waveforms**

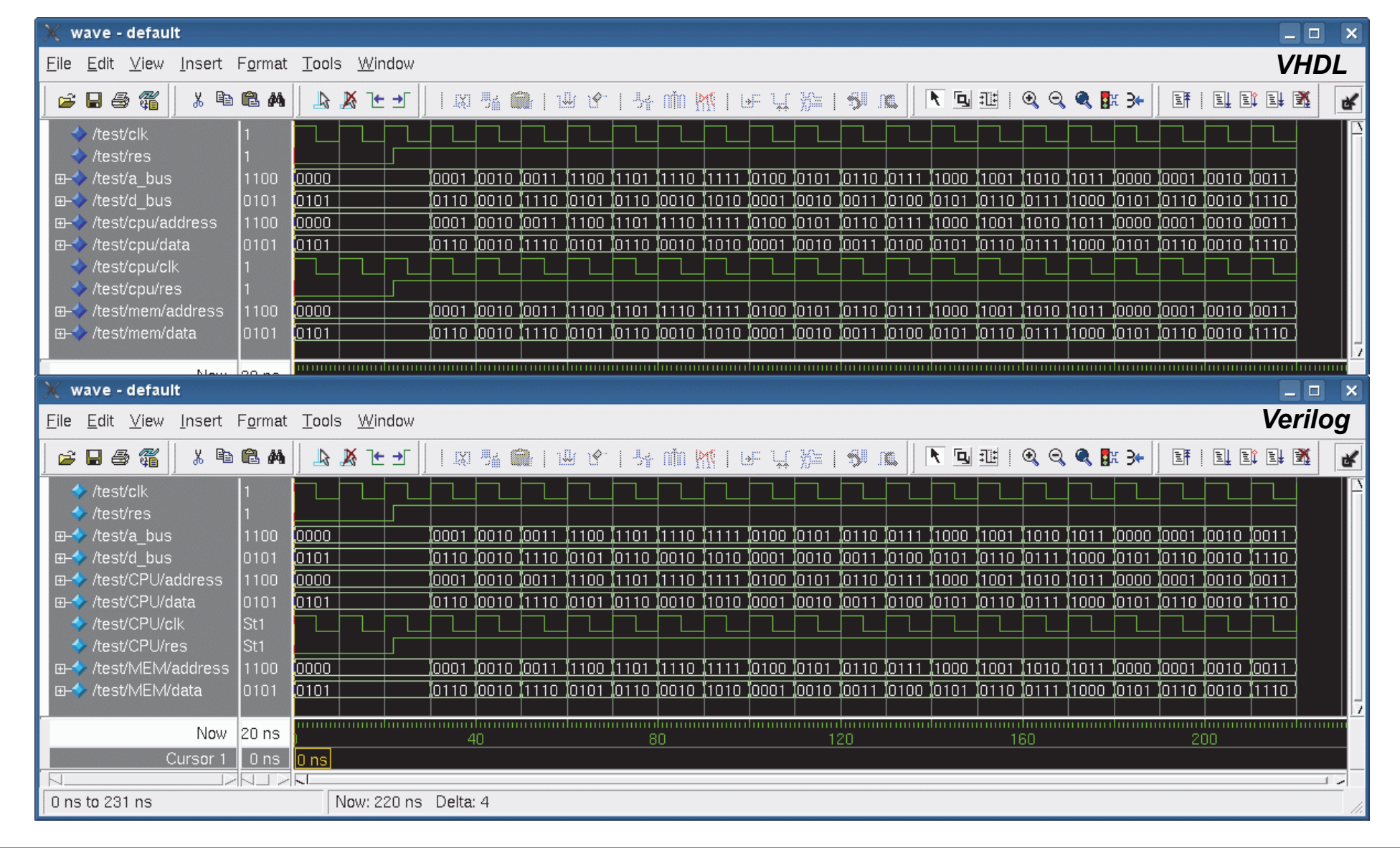

![](_page_58_Picture_0.jpeg)

![](_page_58_Picture_2.jpeg)

TTÜ1918

# **Co-simulating VHDL & Verilog**

![](_page_58_Picture_31.jpeg)

#### **Co-simulation example #2 – CPU & software**

- •**Power consumption analysis of ARM-like processor**
- •**Applications written in C**
- •**Trimaran cross-compiler**
- • **The main problem – are the applications running correctly?**
- • **An automated setup is needed – compiler and linker, plus OS kernel**
	- • **K. Puttaswamy, K.-W. Choi, J. C. Park, V. Mooney, A. Chatterjee, P. Ellervee, "System Level Power-Performance Trade-Offs in Embedded Systems Using Voltage and Frequency Scaling of Off-chip Buses and Memory." The 15th International Symposium on System Synthesis (ISSS'2002), pp.225-230, Kyoto, Japan, Oct. 2002.**

![](_page_59_Figure_10.jpeg)

![](_page_59_Picture_11.jpeg)

![](_page_60_Picture_0.jpeg)

# **Co-simulation Example #2**

- • **Memory mapped I/O like interfacing**
	- •**monitor in Verilog to track memory writings**
- • **Additional application SW (~3000 lines of C & assembly code)** 
	- •**scripts for compiler and linker to build the right memory mapping**
	- •**OS kernel – I/O routines in C, boot-strap & system call in ARM assembly code**
- •**Additional simulator SW (~750 lines of C code)**
- •**OS kernel system calls <--> Solaris I/O routines**

![](_page_60_Figure_10.jpeg)

![](_page_61_Picture_0.jpeg)

# **Co-simulation Example #2**

![](_page_61_Figure_3.jpeg)

#### **Memory access monitor (Verilog)**

```
// Monitor
reg halt_cmd;
always @(posedge MMnWR)
   begin
     repeat (3) @(negedge GCLK);
    halt cmd=0; \frac{2}{3}syscall(halt cmd);
     if (halt_cmd!=0) #10 $finish;
   end
```
#### **CPU bootstrap code (assembler)**

```
.section .boot, "ax"
   .align 3
   .global __boot__
   .type __boot__,%function
 __boot__: @ Reset
   b .startb .error....section .syscall, "aw"
   .align 3
   .global __syscall_data__
   .type __syscall_data__,%object
 __syscall_data__:
   .word 0, 0, 0, 0, 0, 0, 0, errno
   .section .text.align 3
.start: mov R0, #16
    msr cpsr_all, R0
    mov sp, #0x020000 
   ...
    bl main @ "main();"
```
![](_page_62_Picture_0.jpeg)

![](_page_62_Picture_2.jpeg)

#### **Co-simulation Example #2 .align 3 .global \_\_syscall\_ioproc\_\_ .type \_\_syscall\_ioproc\_\_,%function \_\_syscall\_ioproc\_\_: ldr r0, .syscall.errno @ flush & invalidate "errno" stcl p15, c0, [r0, #0] mcr p15, 0, r0, c7, c6, 1** nop  $\theta$  a flush/invalidate problem?! **ldr r0, .syscall.data @ location of parameters stcl p15, c0, [r0, #0] @ flush & invalidate ... mcr p15, 0, r0, c7, c6, 1 @ ... cache-line (section .syscall) ldr r0, [r0, #4] @ return code mov pc, lr int fputc(int c, FILE \*stream) { \_\_syscall\_data\_\_ [0] = \_\_SYSCALL\_STDIO\_FPUTC;**  $\text{syscall data}$  [1] = c; syscall data  $[2] = (unsigned int) stream;$  **return \_\_syscall\_ioproc\_\_(); } Function "fputc" (C) Memory access (assembler)**

![](_page_63_Picture_0.jpeg)

![](_page_63_Picture_2.jpeg)

**Co-simulation Example #2** 

```
int ReadMemory(const int addr) {
  int i,wd,value=0;
  for (i=0;i<SYSMEM_COUNT;i++) {
    wd=acc_getmem_int(mem[i],addr/SYSMEM_BYTES,SYSMEM_WD_BEG,SYSMEM_WD_LEN);
    value=(value<<SYSMEM_BITS)|(SYSMEM_MASK&wd);
  }
  return value;
}
static int SysCall_fputc(void) {
  FILE *fp; int c,ret;
  if ((fp=FilePointer(ReadMemory(syscall_addr+2*SYSMEM_BYTES),STREAM_WRITE))==NULL)
    { pli_errno=errno; return EOF; }
  c=ReadMemory(syscall_addr+SYSMEM_BYTES);
  ret=fprintf(fp,"%c",c); fflush(fp); pli_errno=errno; return ret==1?c:EOF;
}
void syscall_pli() {
 int exit code, return code=0; unsigned int op code;
  /* Setting parameters */
 DesignTimeScale(); syscall_addr=SYSCALL_ADDR; SetUpMemory();
  ... op_code=ReadMemory(syscall_addr); /* Executing the operation */
  switch (op_code) {
  case __SYSCALL_NOP: return;
  case __SYSCALL_STDIO_FPUTC: return_code=SysCall_fputc(); break; /* "stdio" f-ns */
  ...
  }
  WriteMemory (pli_errno_addr, pli_errno);
 WriteMemory (syscall addr+SYSMEM BYTES, return code);
 WriteMemory (syscall addr, SYSCALL NOP);
}
```